# Picobot

# Finite State Machine (FSM)

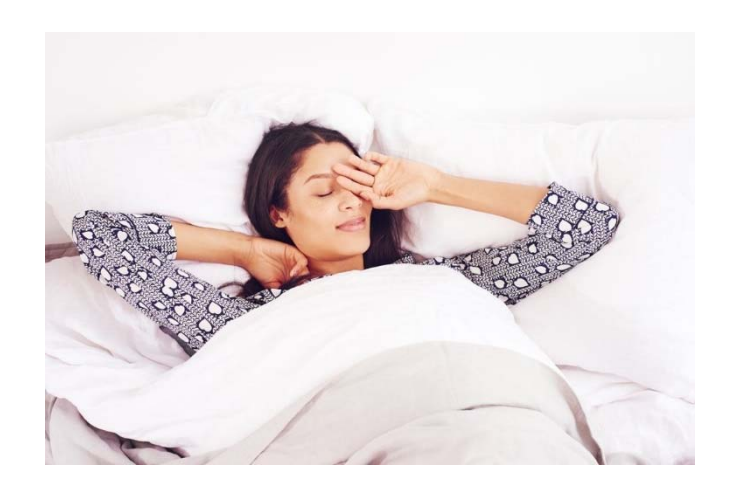

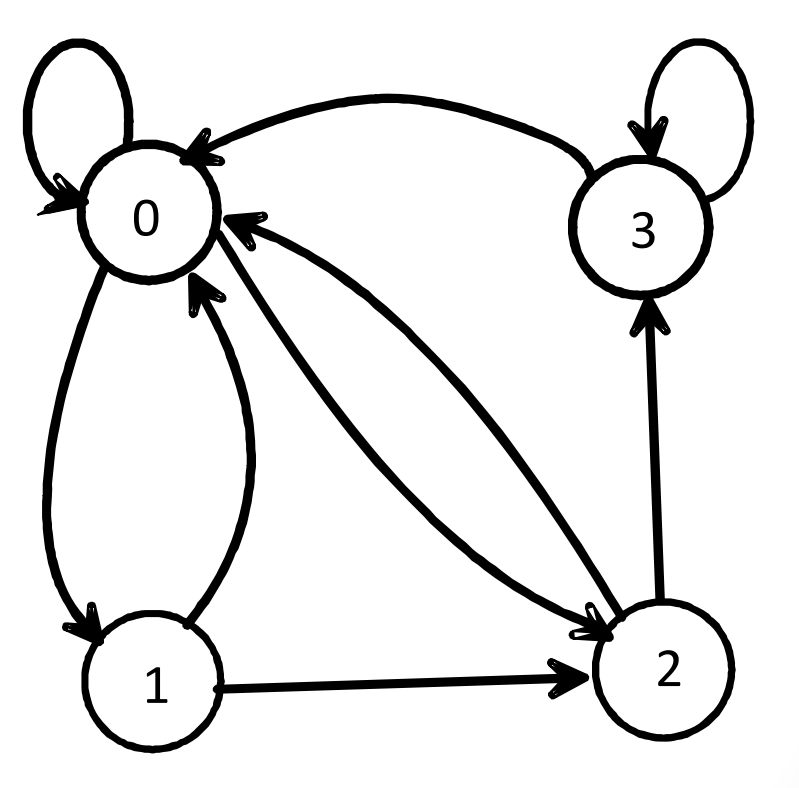

State 0: "in bed, asleep" State 1: "in bed, awake" State 2: "in the bedroom, out of bed"

# Finite State Machine (FSM)

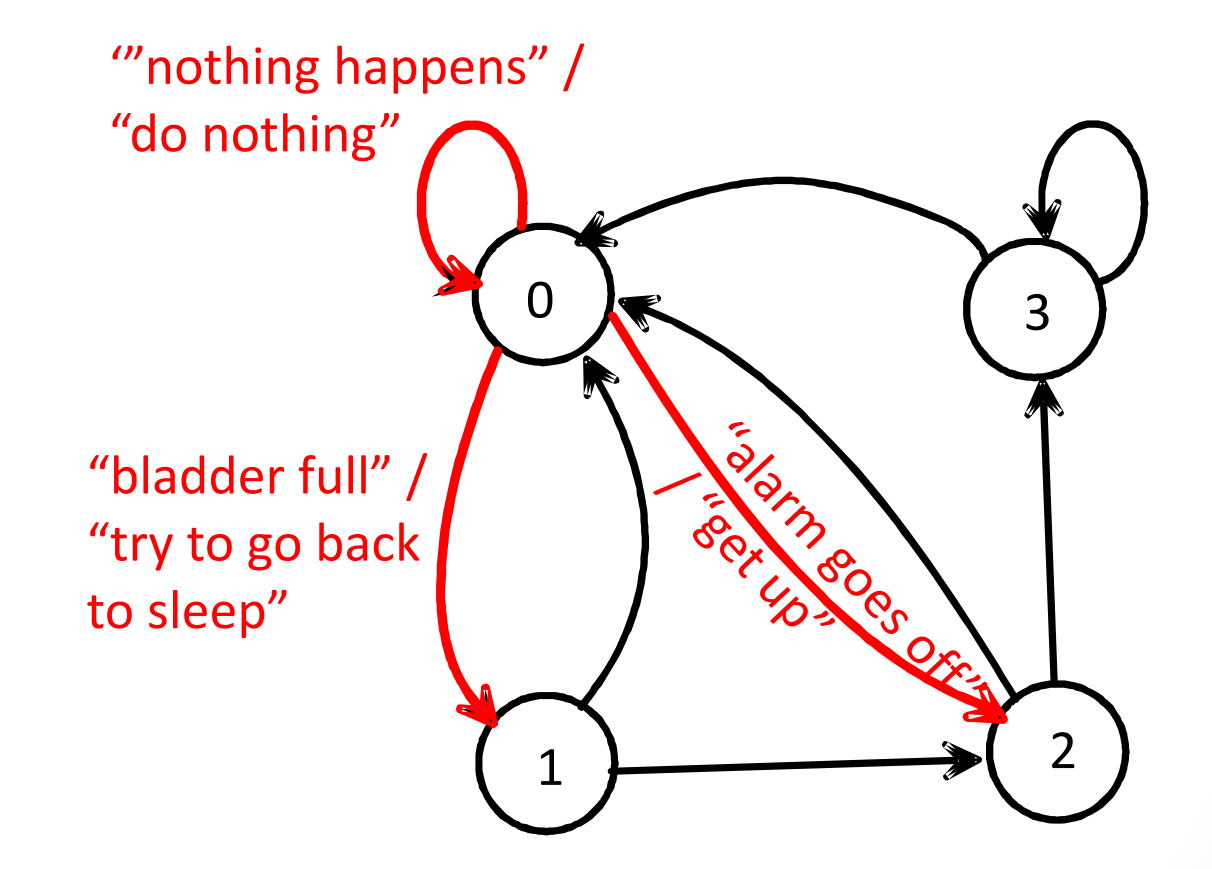

State 0: "in bed, asleep" State 1: "in bed, awake" State 2: "in the bedroom, out of bed"

# Finite State Machine (FSM)

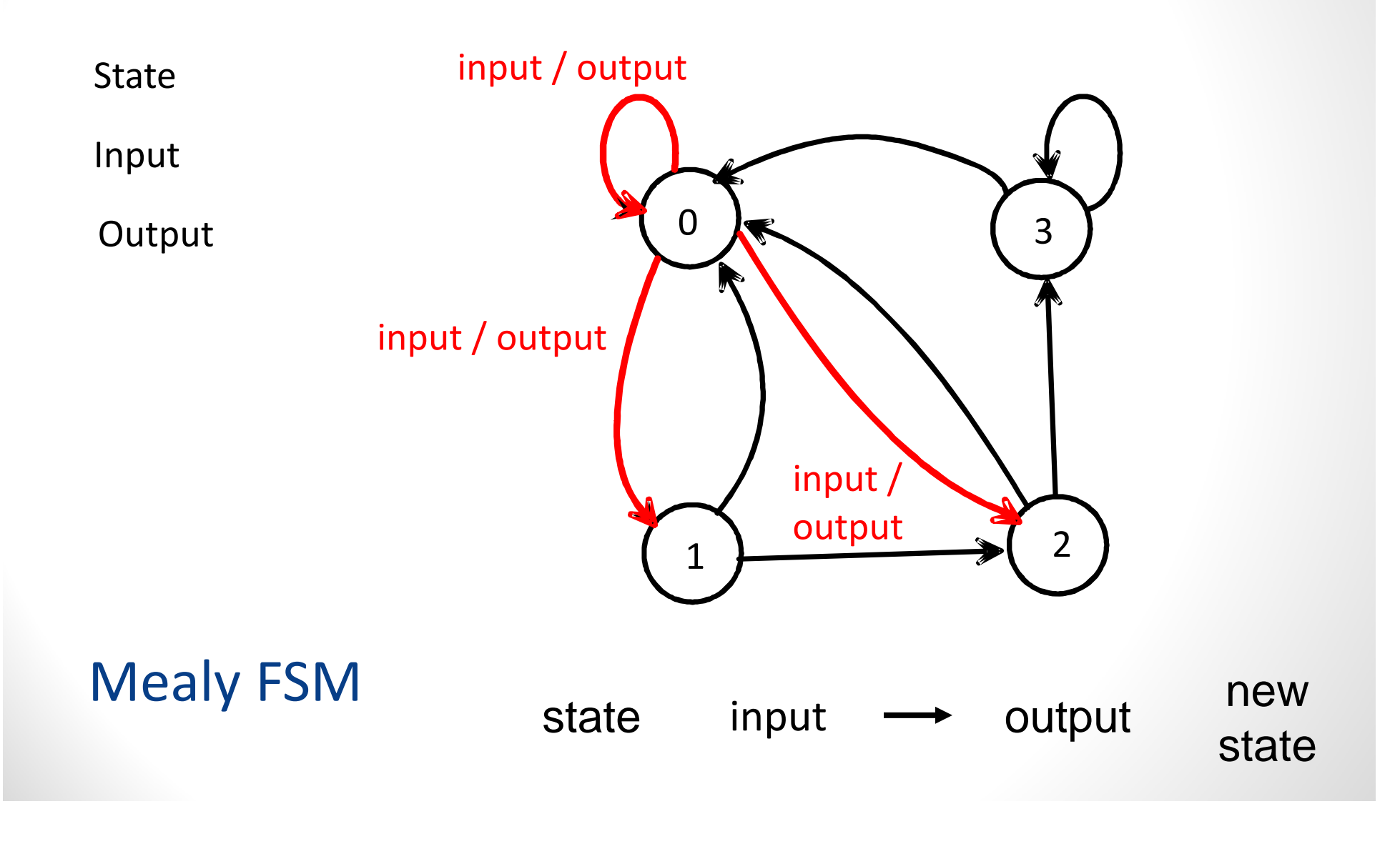

# Picobot

# *Two* languages in 4 weeks??

### Python

you might see 30% by the end of the program *General‐purpose language*

*only 1% of its libraries!*

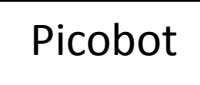

you'll see 100% in the next 10 minutes and learn everything about it in the next 1 hour *Special‐purpose language*

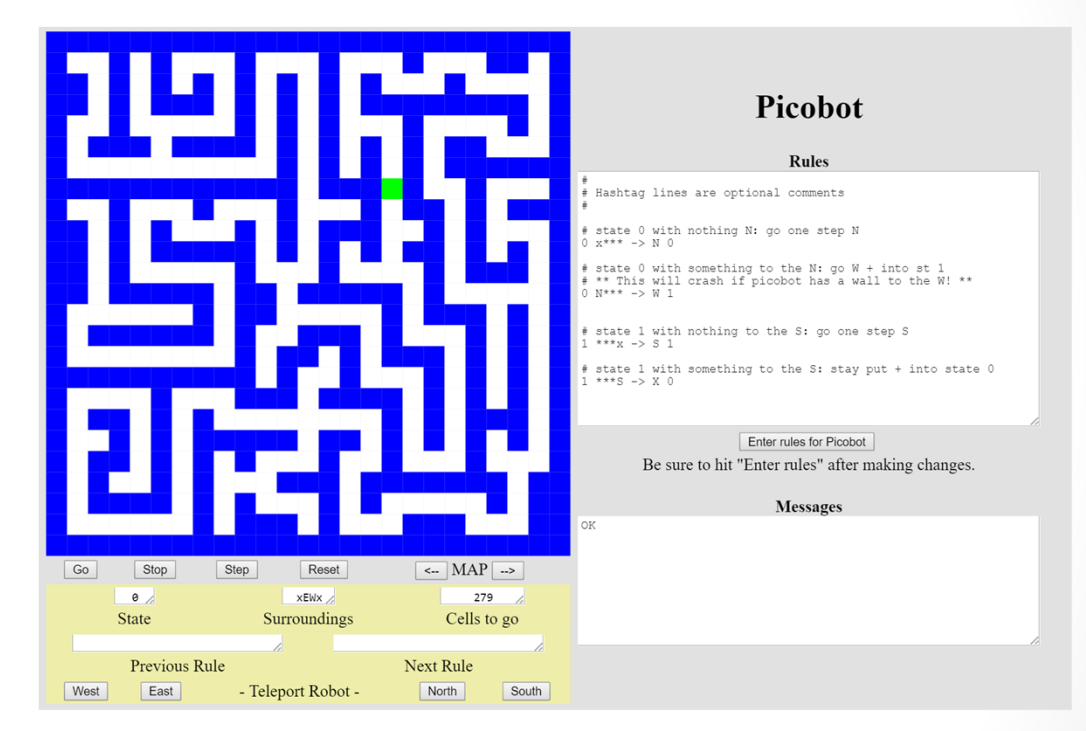

Picobot!

The Picobot simulator

**www.cs.hmc.edu/picobot**

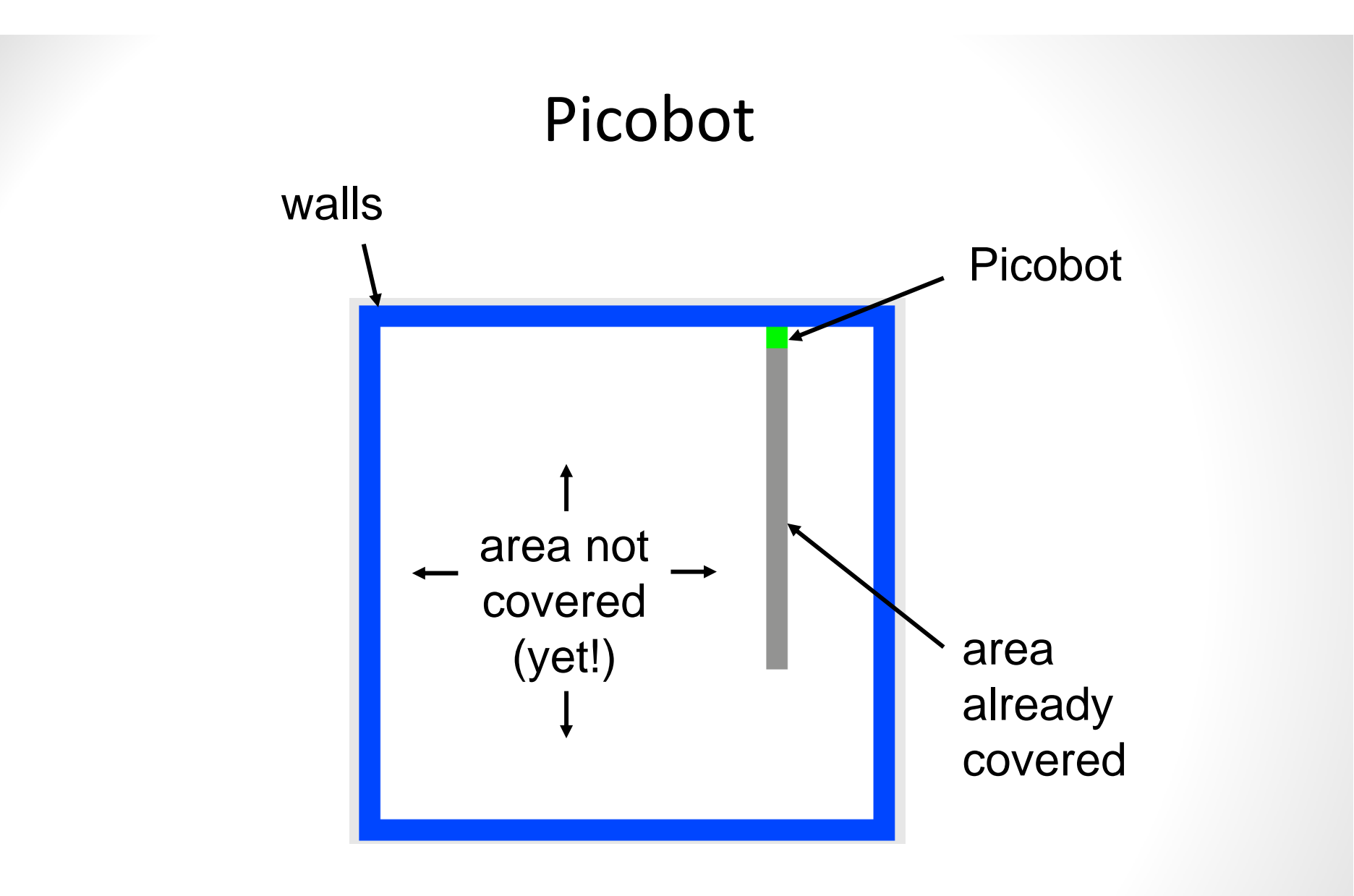

**Goal:** whole-environment coverage with only *local sensing*…

# Surroundings

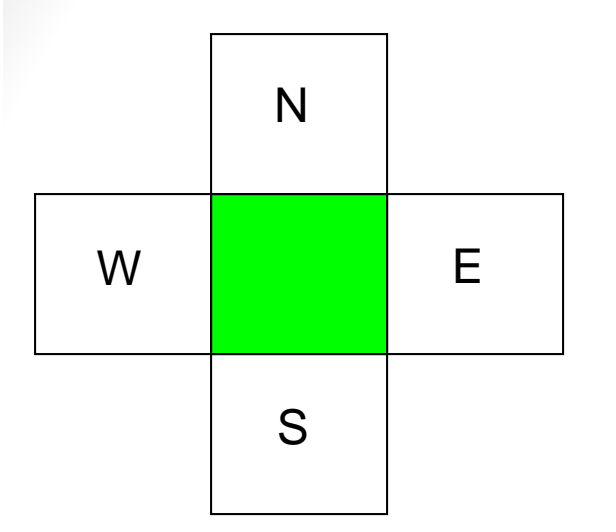

Picobot can only sense things directly to the N, E, W, and S

For example, here its surroundings are

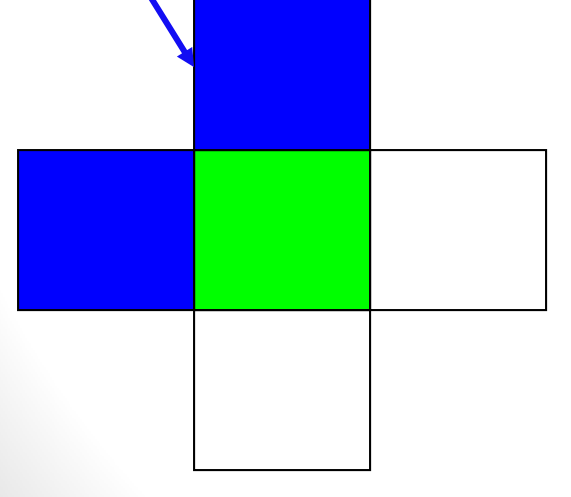

wall

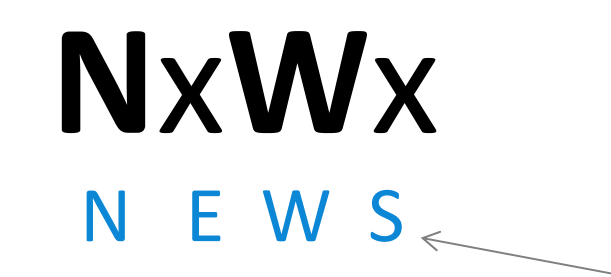

Surroundings are always in NEWS order.

### What are these surroundings?

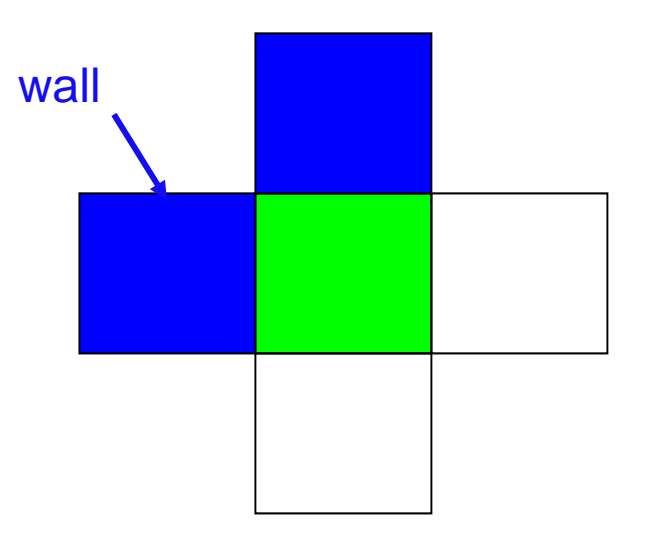

Surroundings are always in NEWS order.

**N**x**W**xNEWS

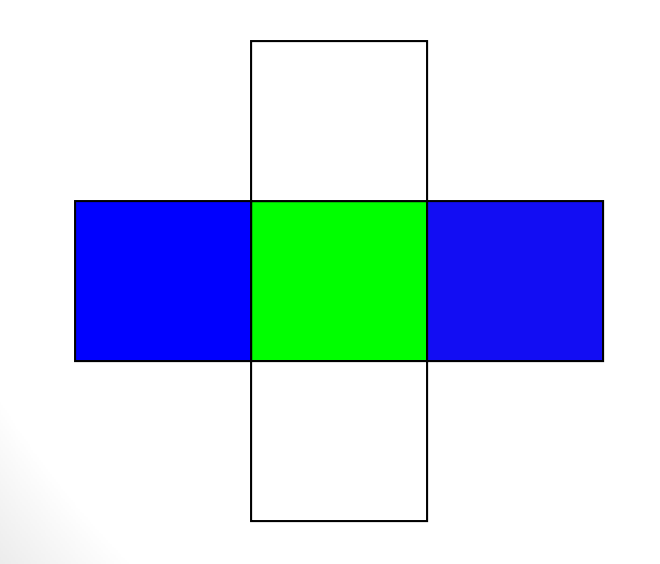

- A. NxWx
- B. xEWx
- C. ExWx
- D. NxxS
- E. None of these

### What are these surroundings?

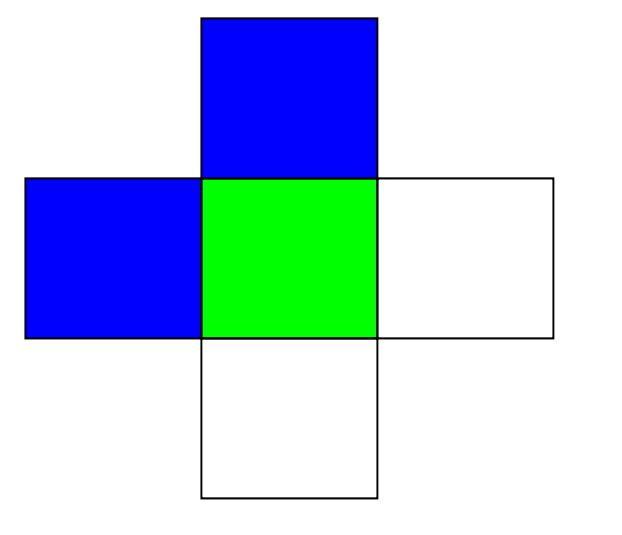

Surroundings are always in NEWS order.

# **N**x**W**xNEWS

- A. NEWx
- B. NExS
- C. NxWS
- D. xxWx
- E. None of these

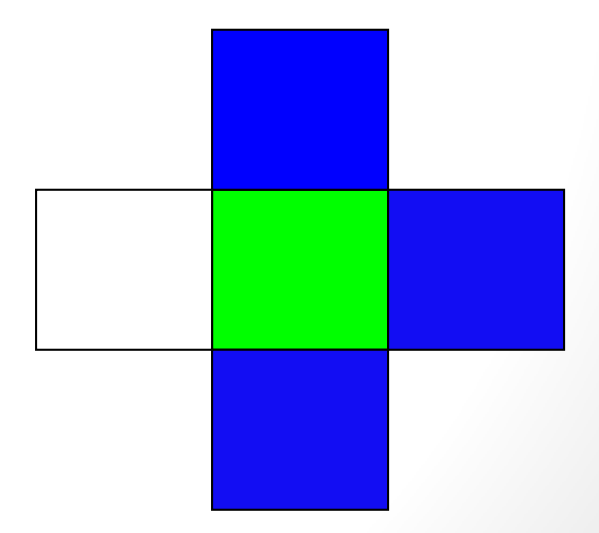

# Surroundings

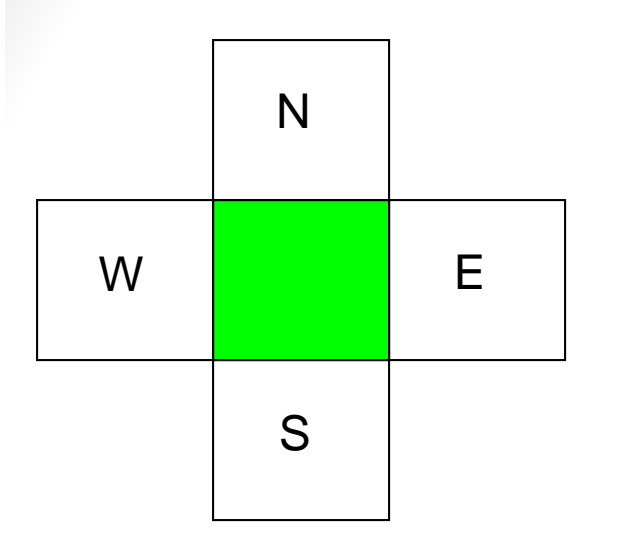

How many distinct surroundings are there?

A. 4B. 8C. 16D. 32E. 128

# Surroundings

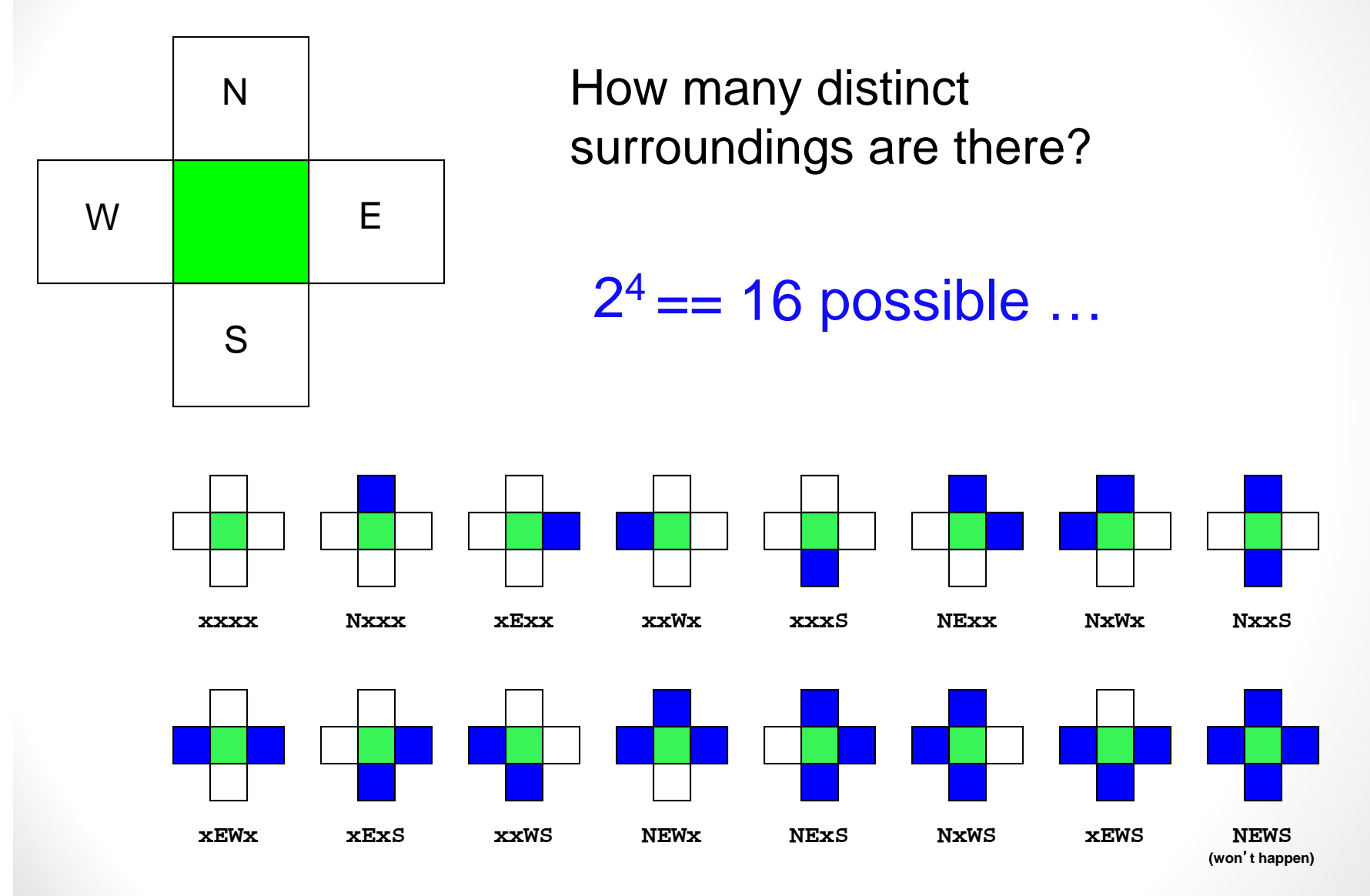

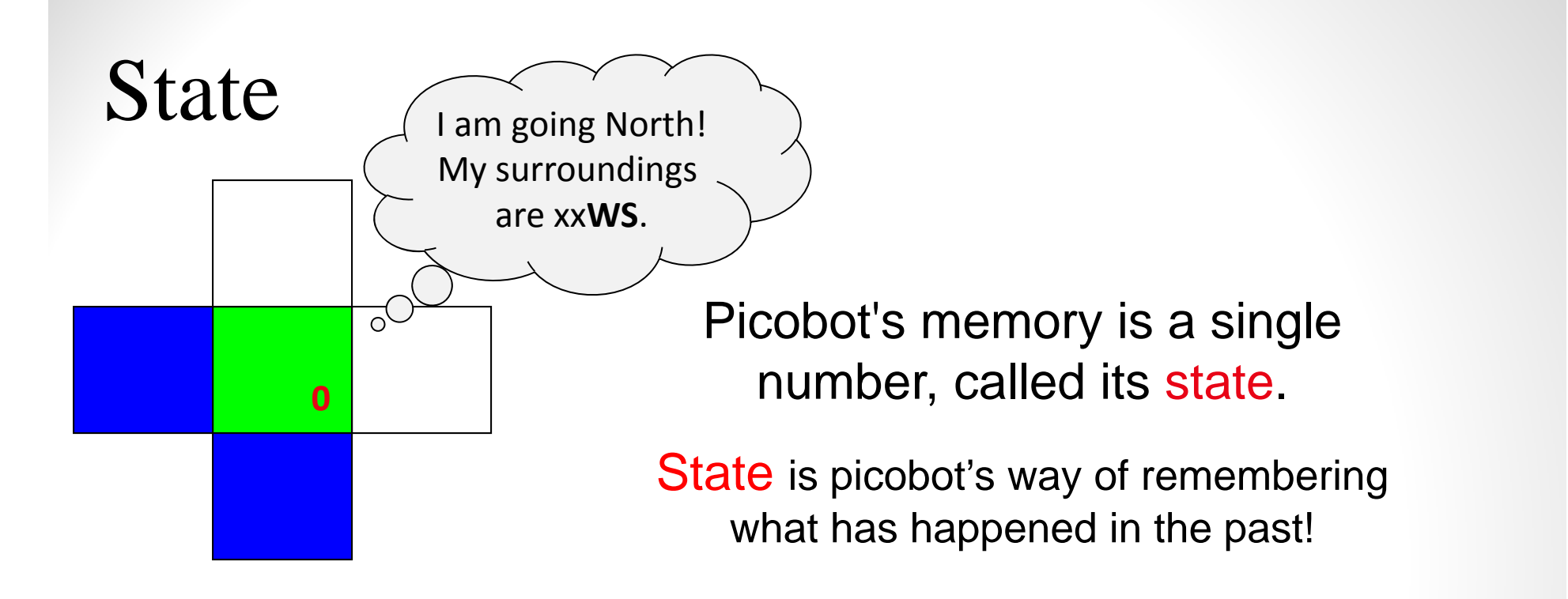

Picobot always starts in state 0.

State and **surroundings** represent everything Picobot knows about the world

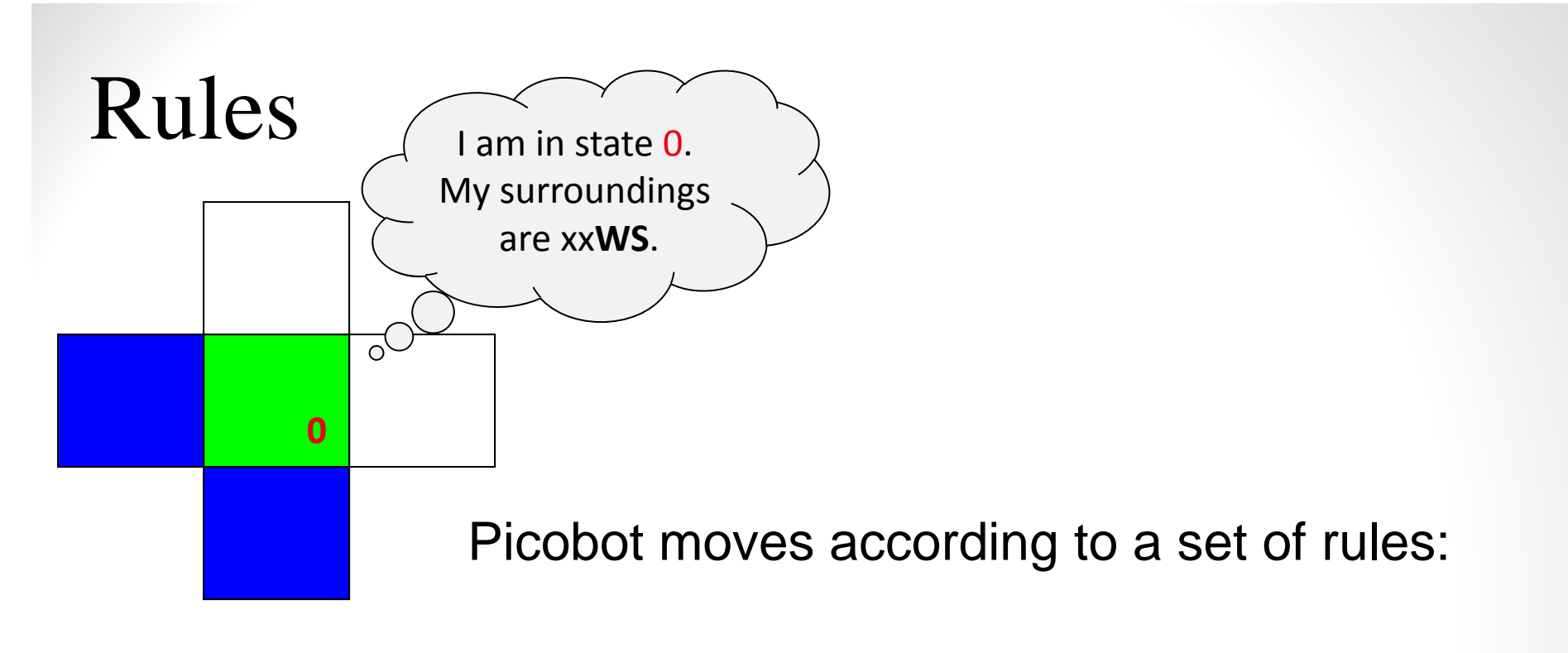

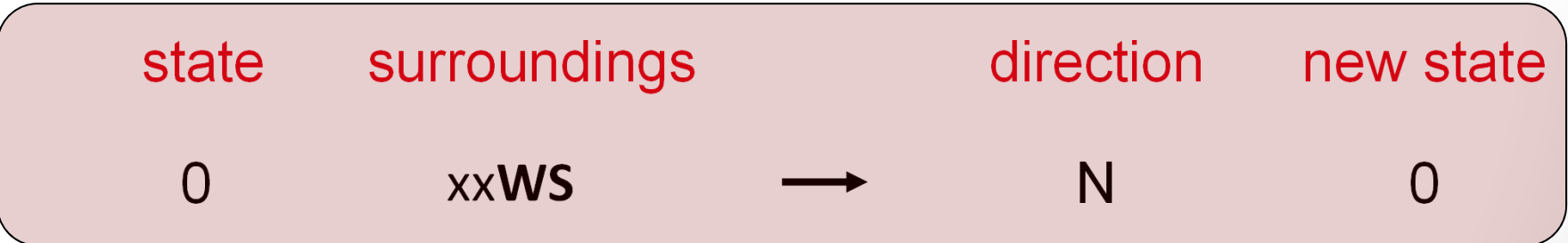

What does this rule mean? Summarize in your own words.

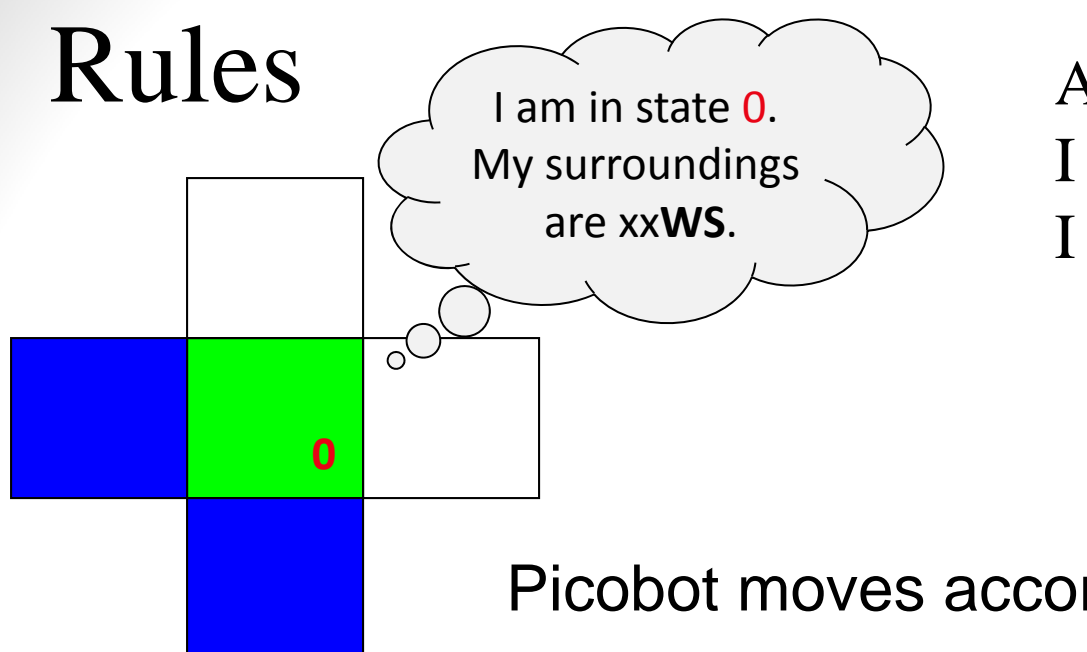

Aha! I should move N. I should enter state 0.

Picobot moves according to a set of rules:

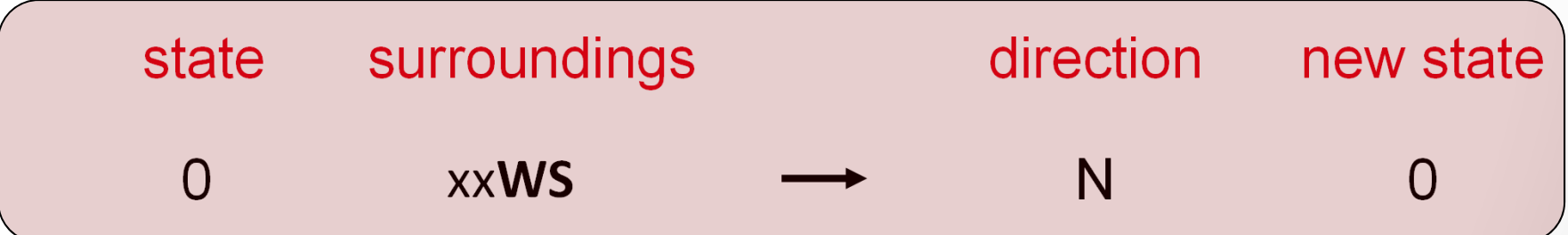

*If I'm in state* 0 *seeing* xx**WS***,*

*Then I move* **N***orth, and "change" to state* 0*.*

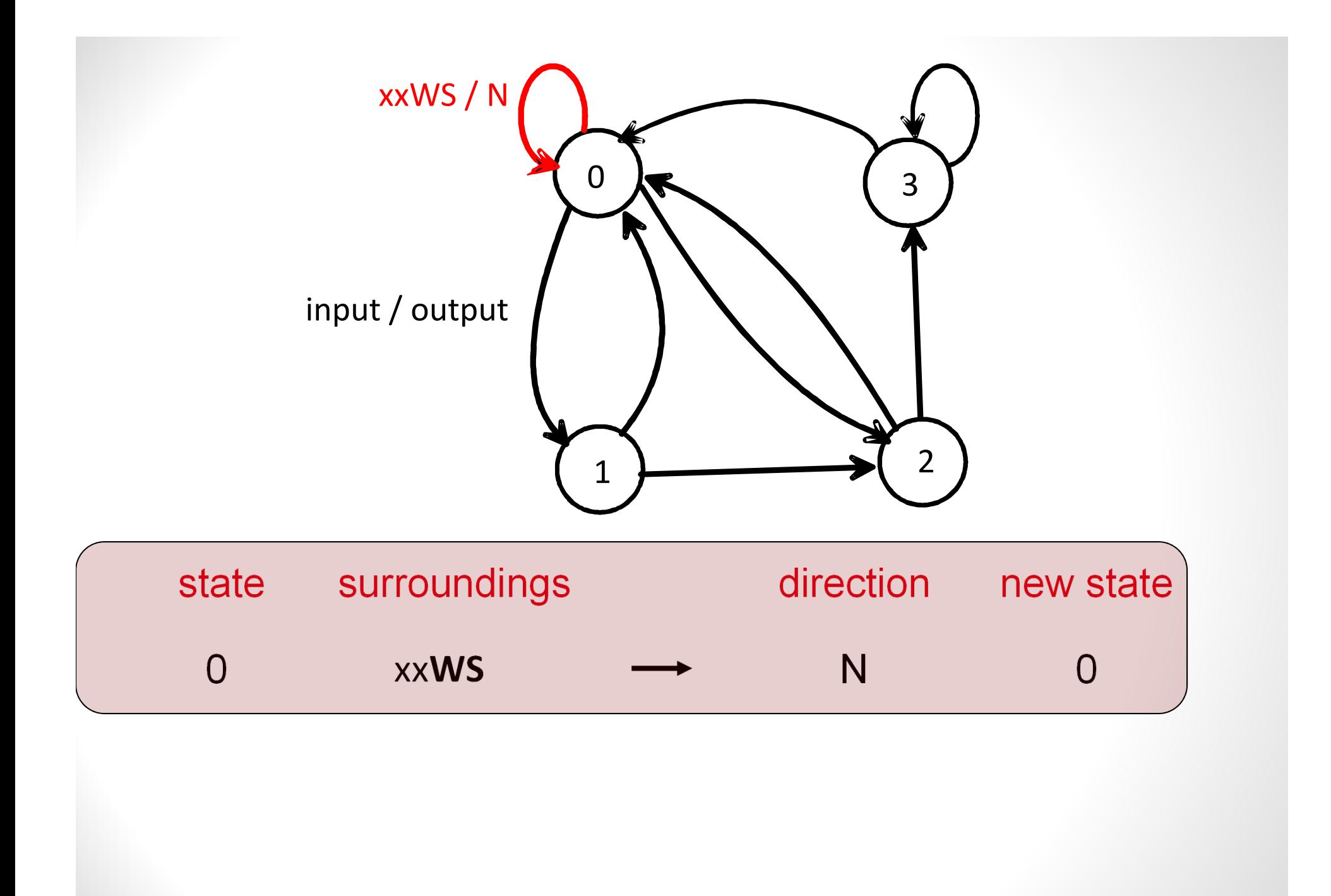

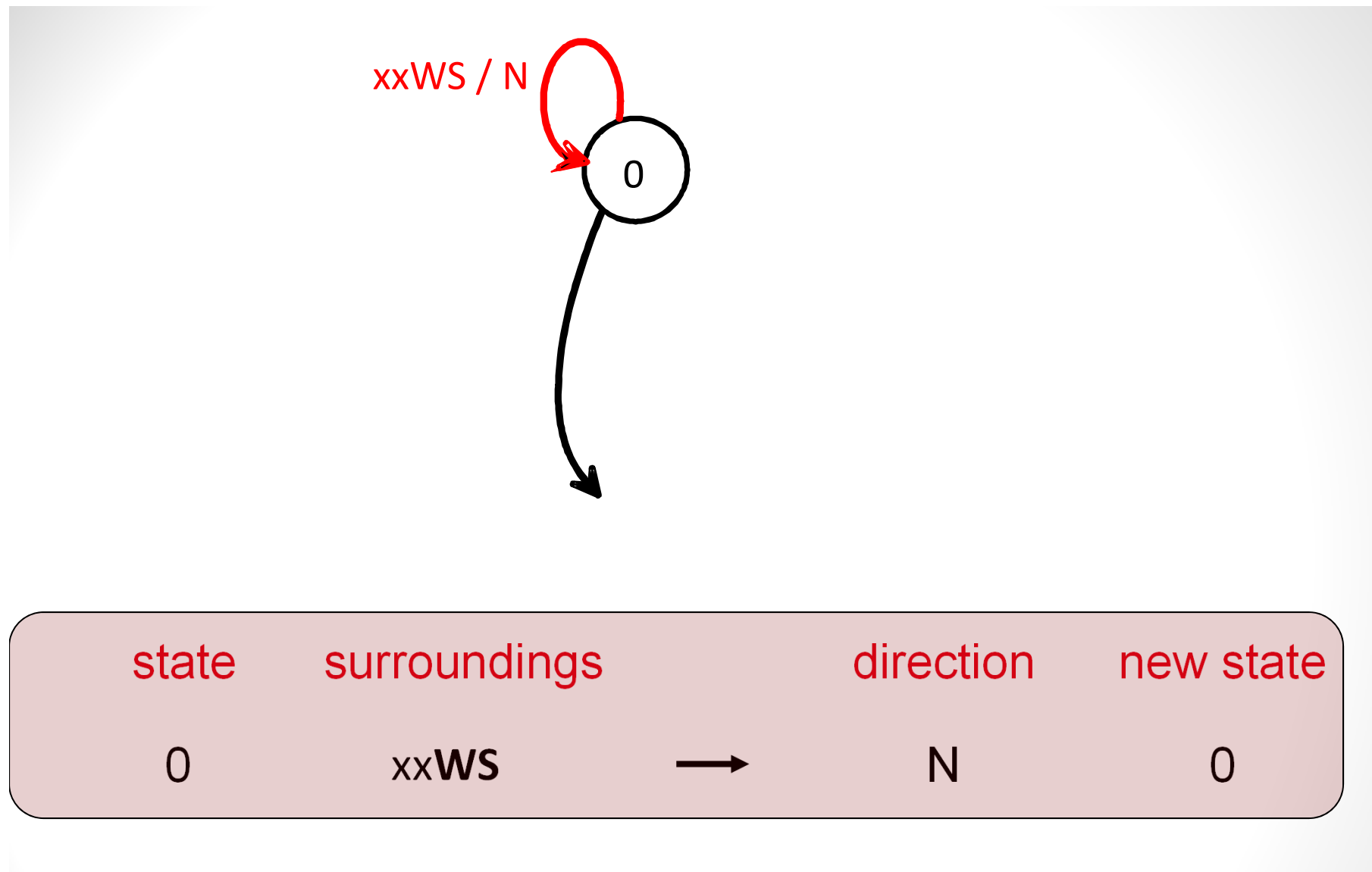

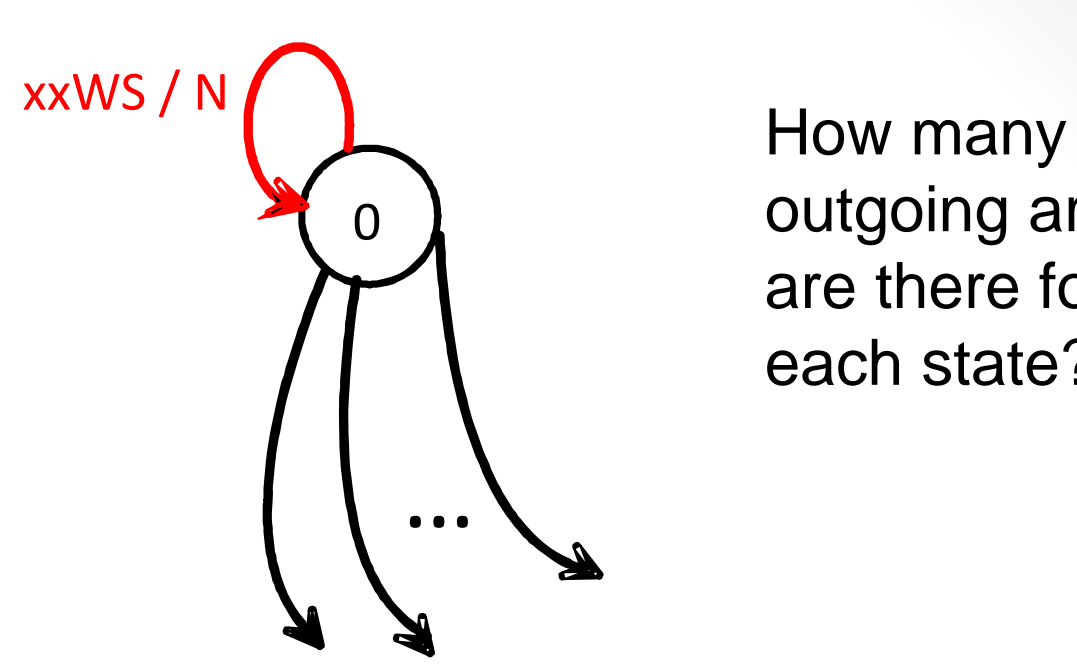

outgoing arrows are there for each state?

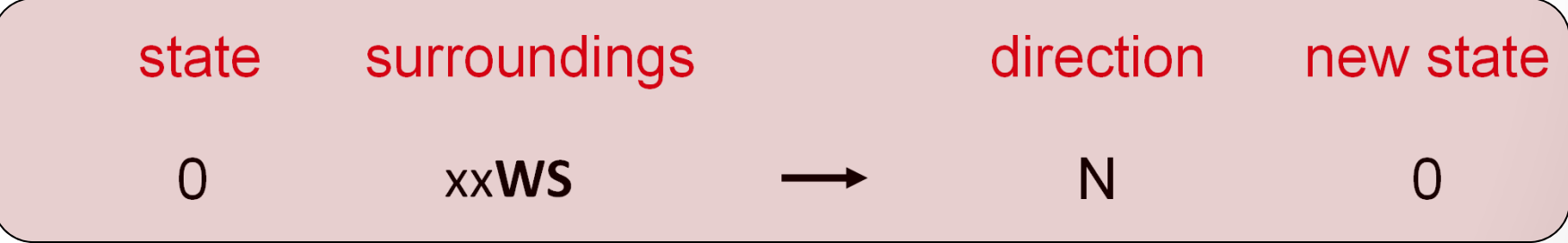

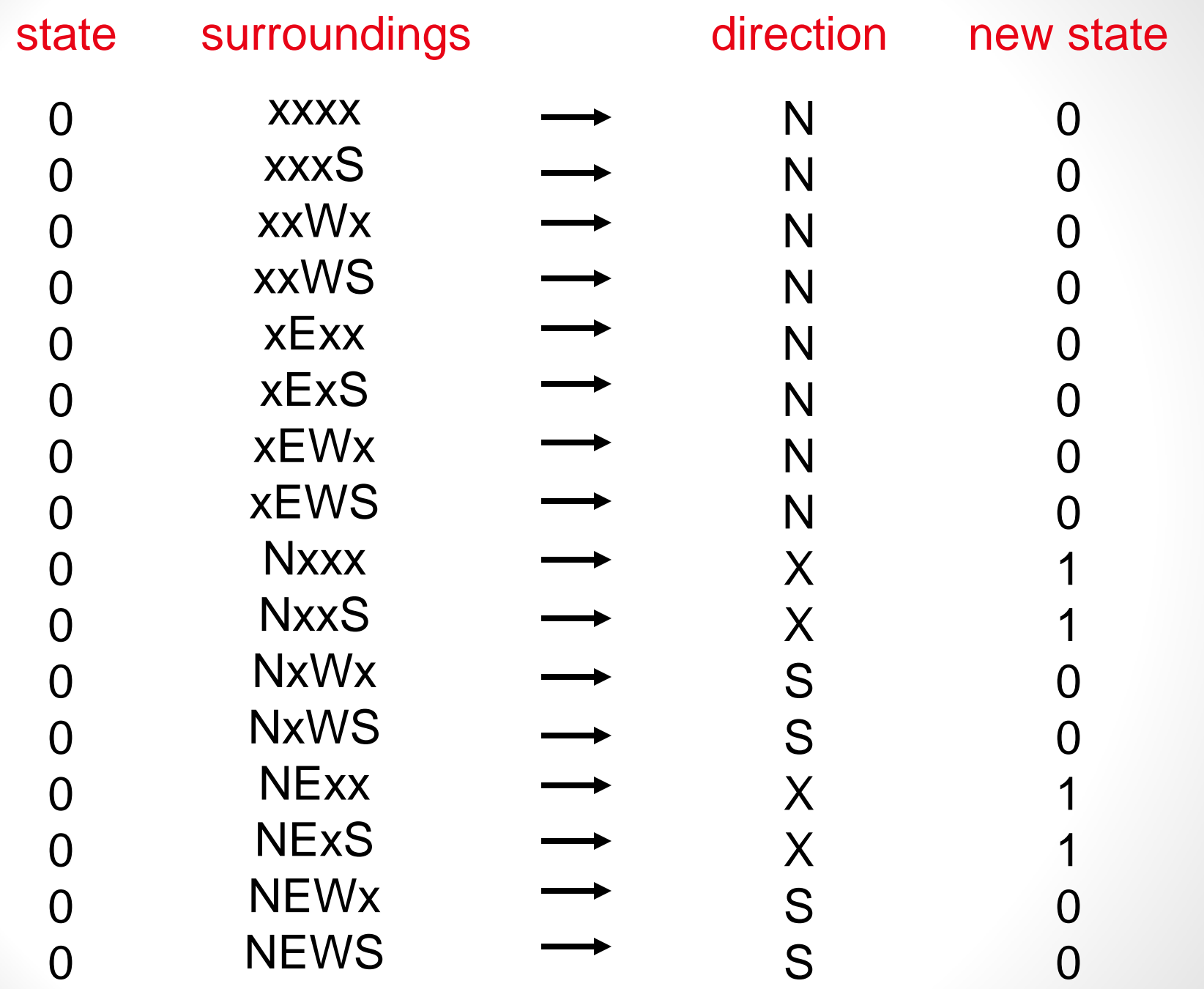

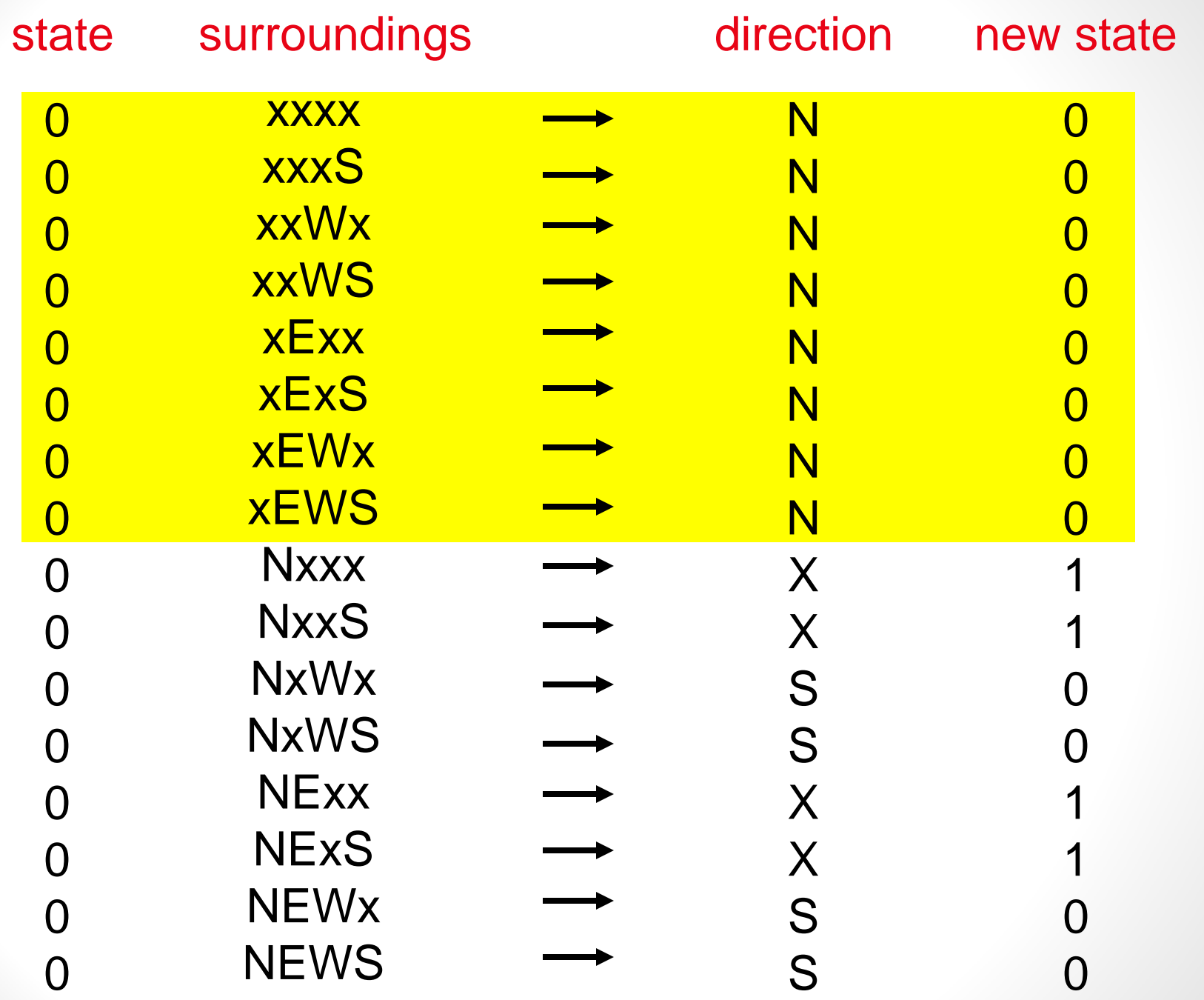

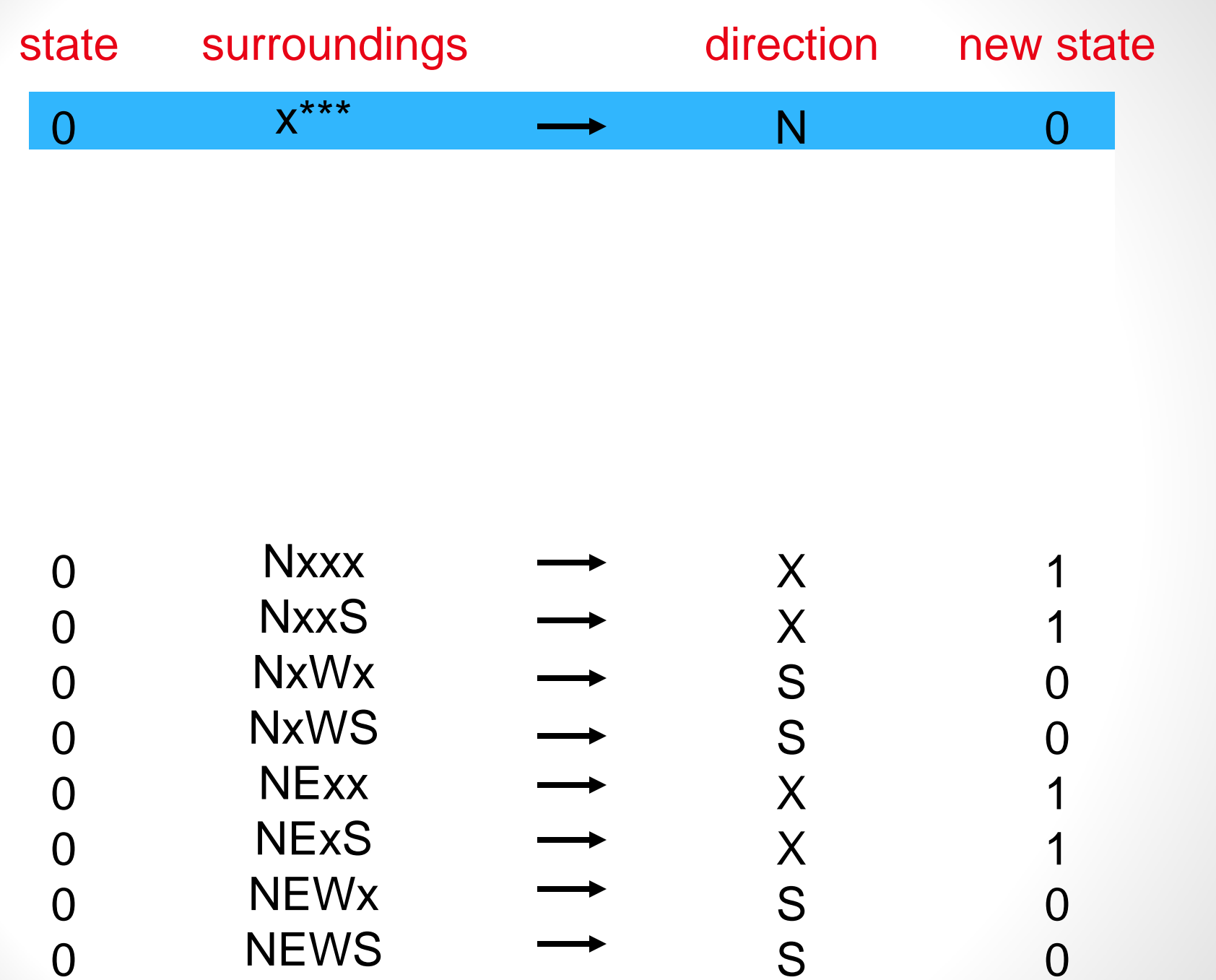

## **Wildcards**

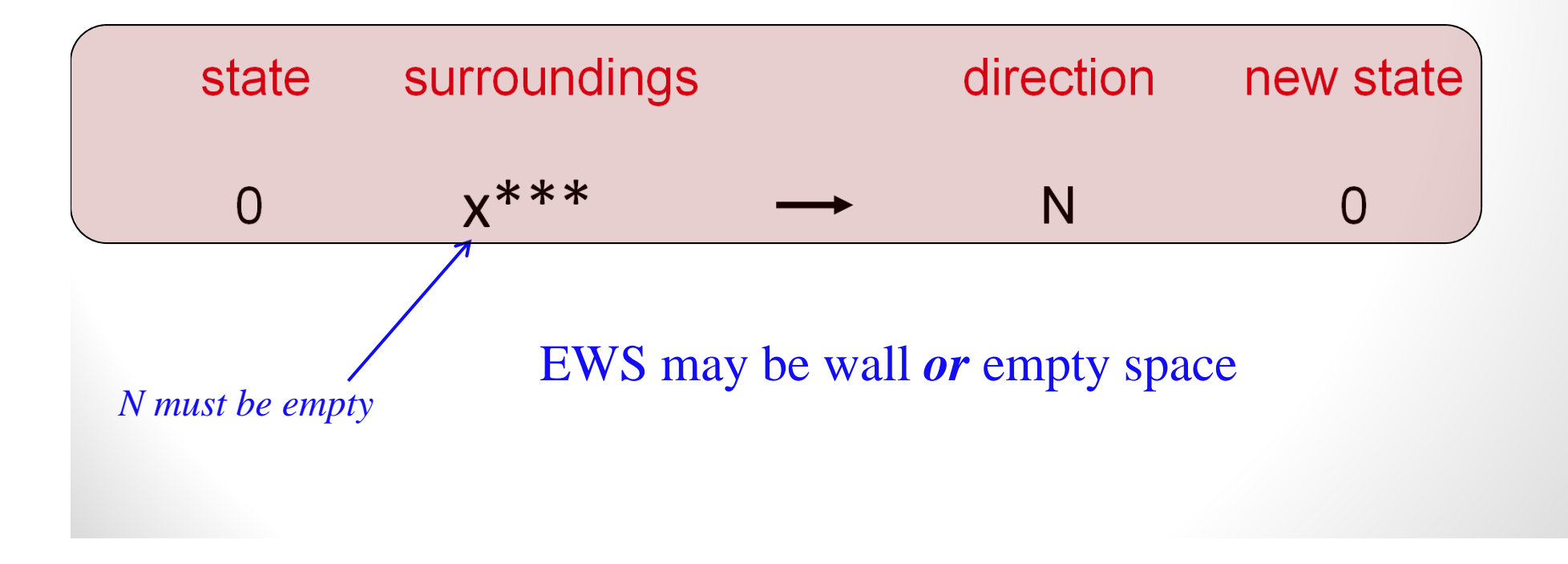

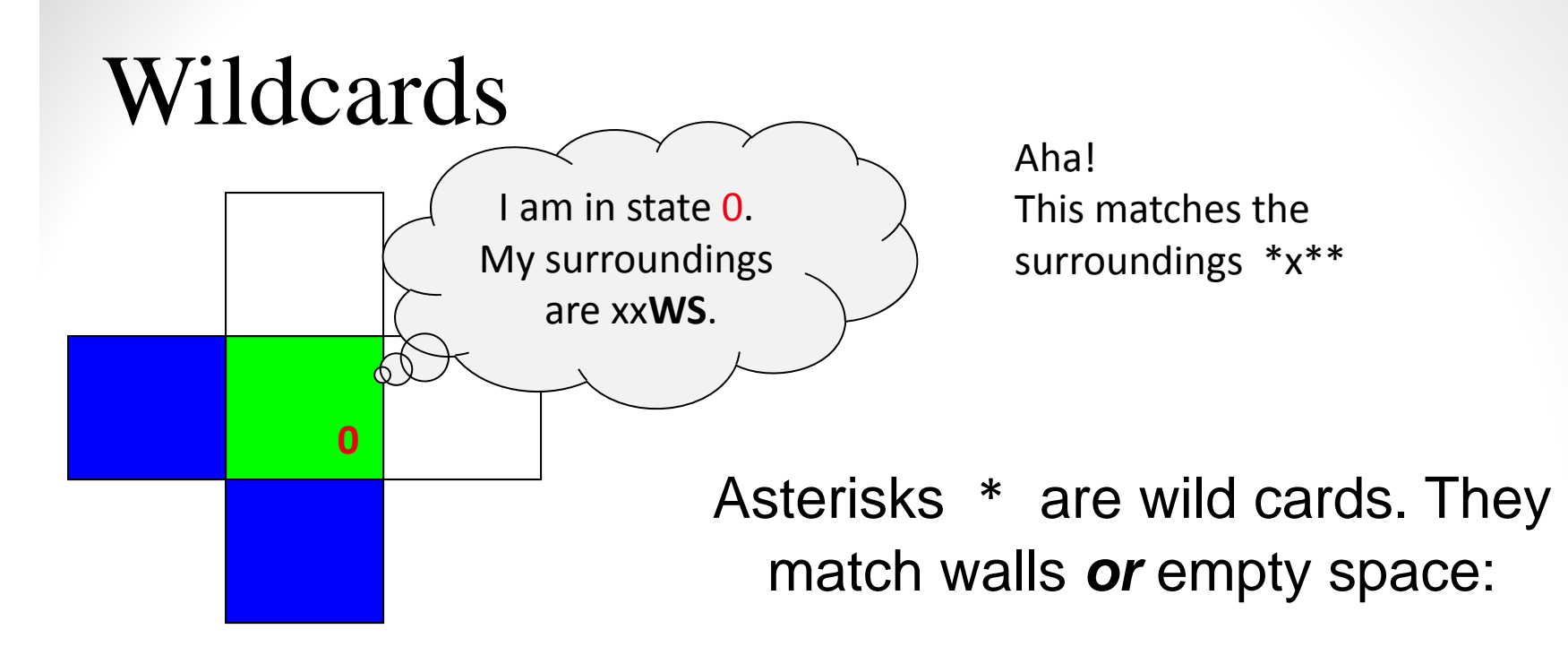

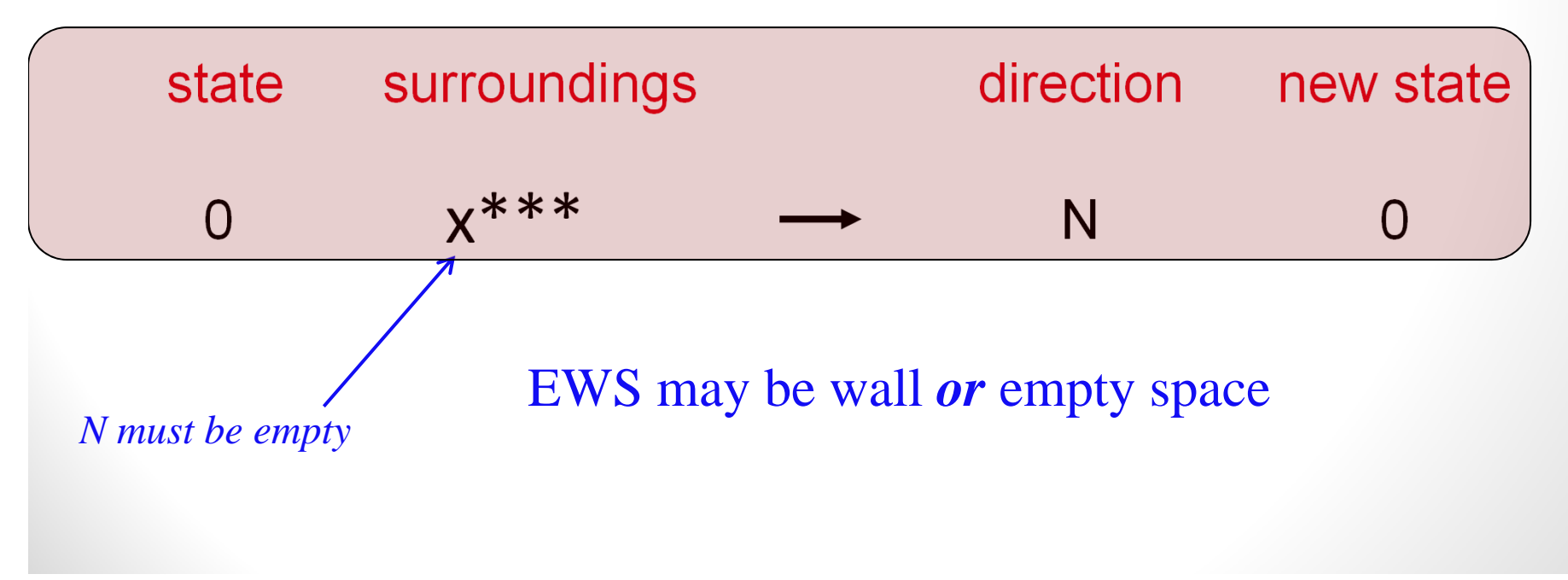

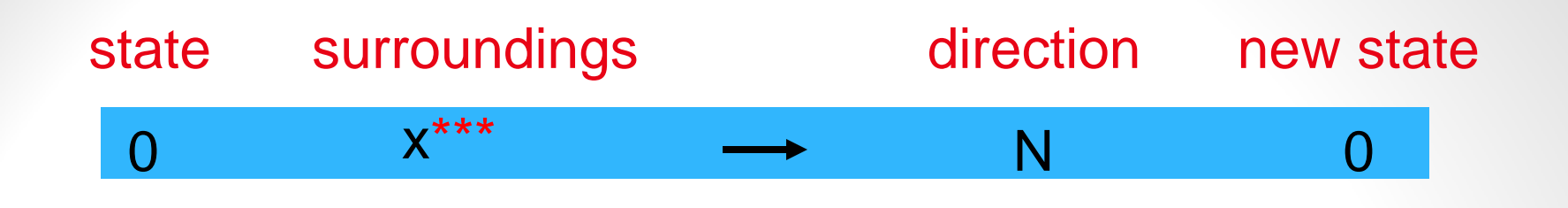

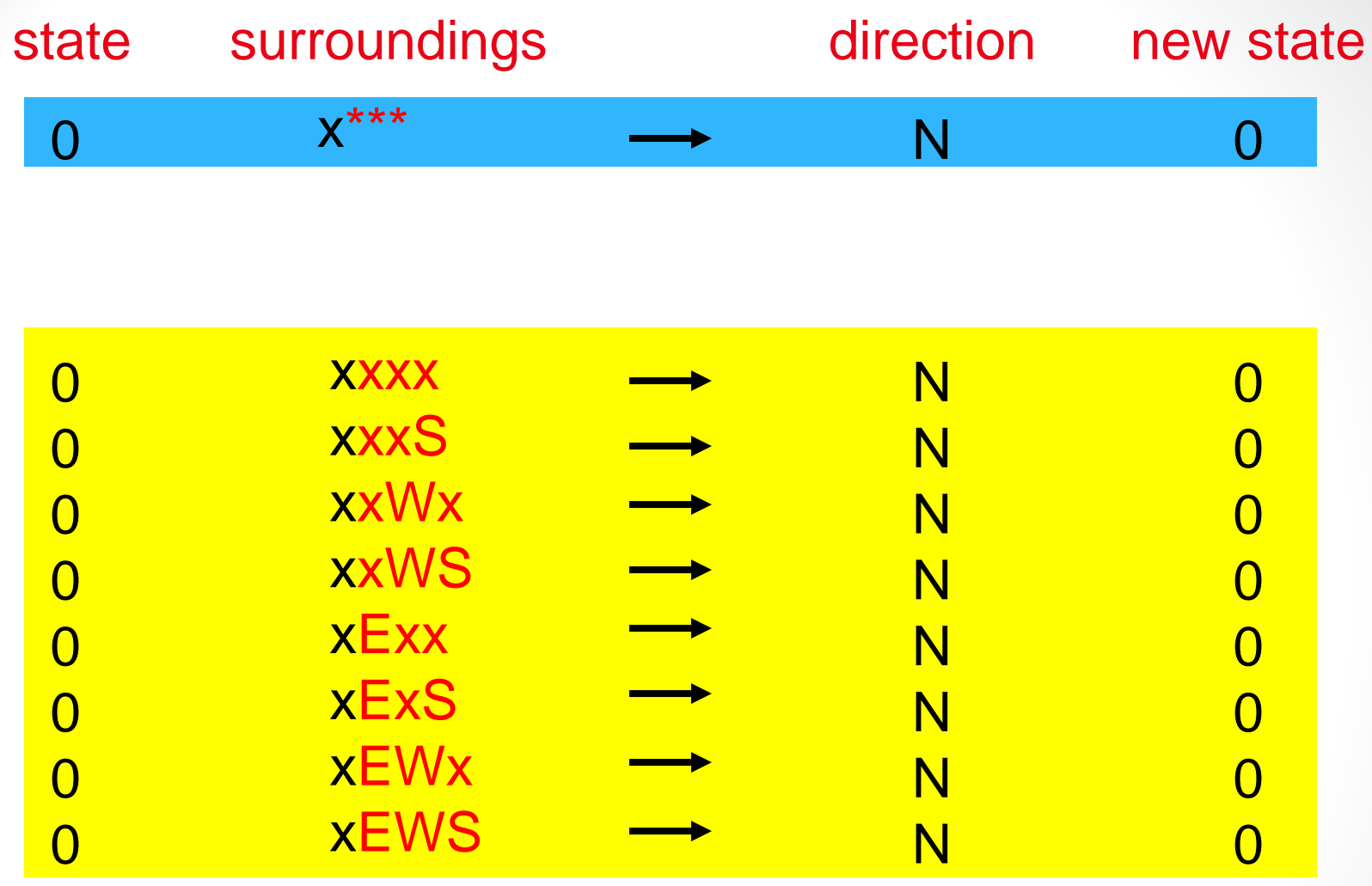

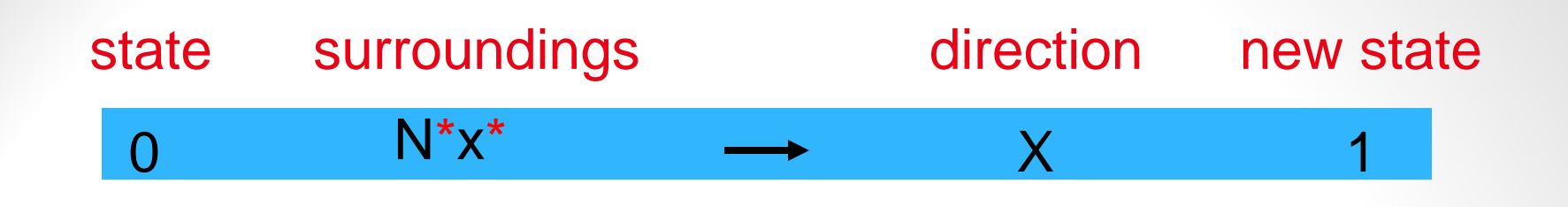

How many rules does this expand to?

A. 1B. 2C. 4D. 8E. 16

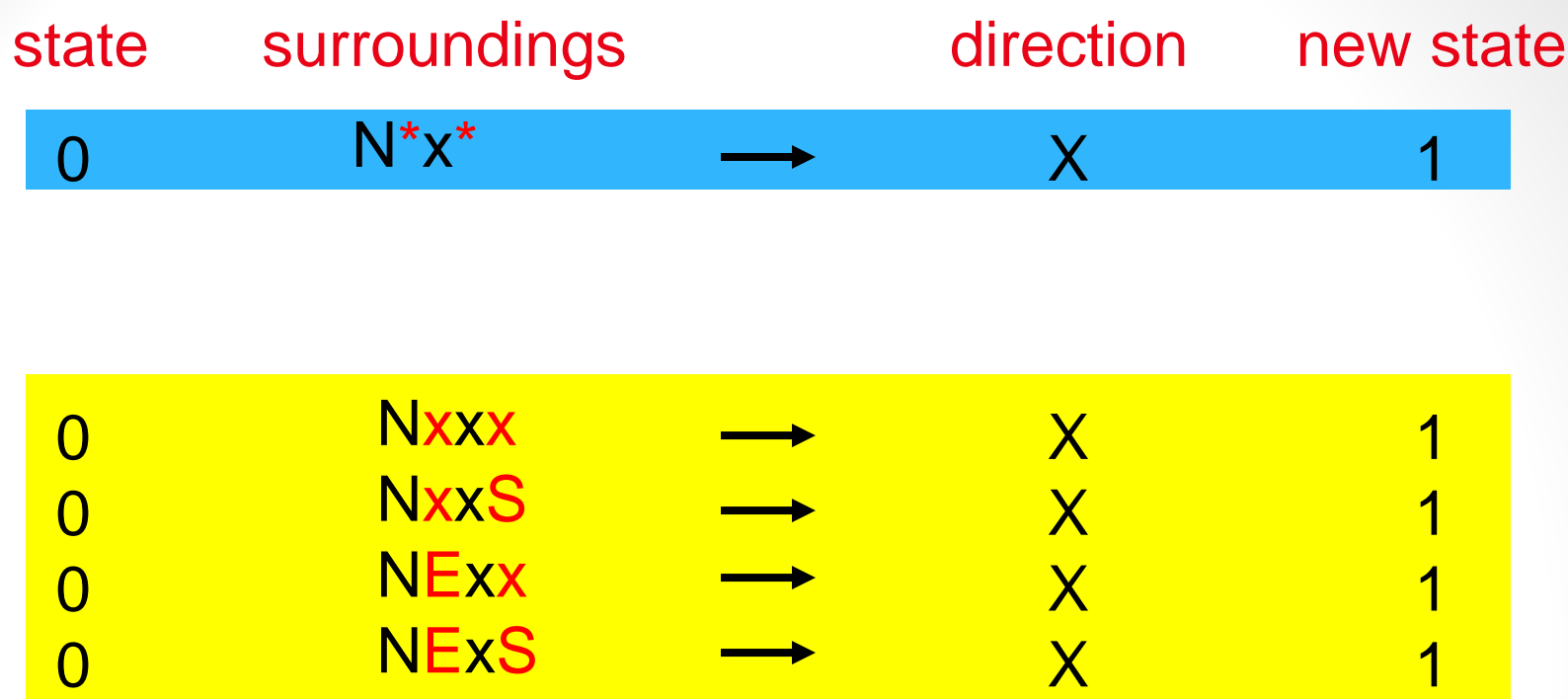

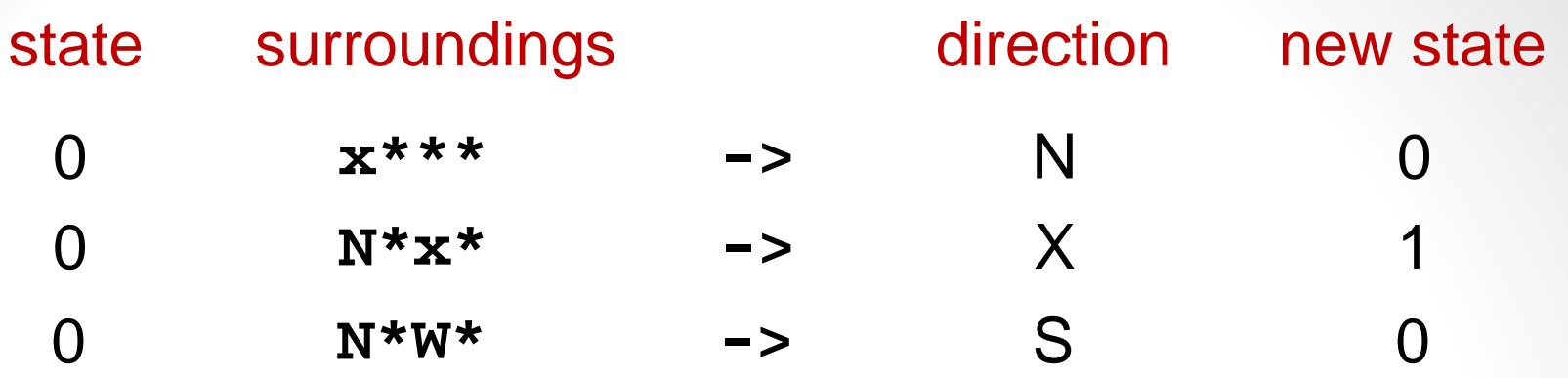

This covers all 16 options, without duplication

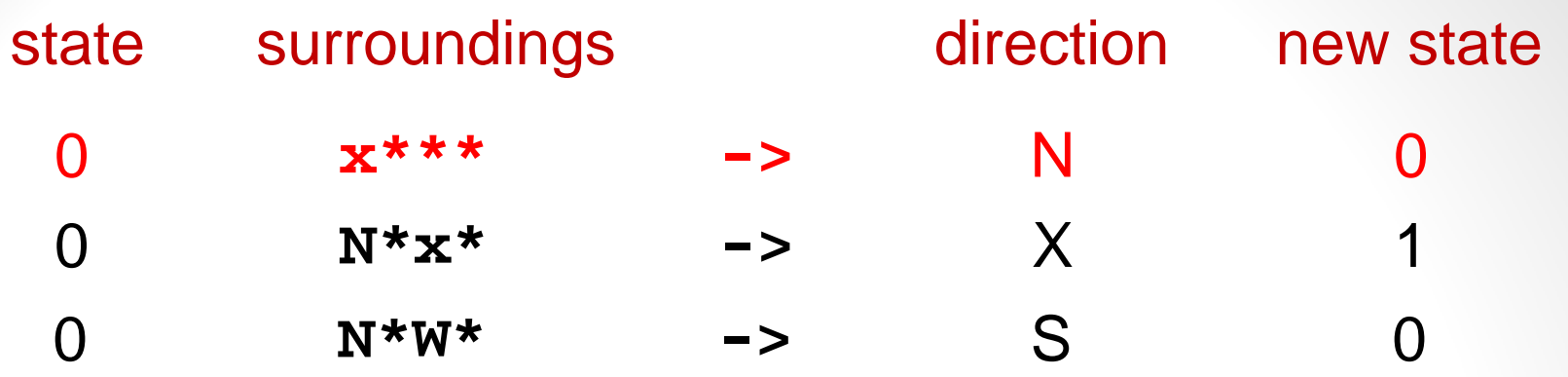

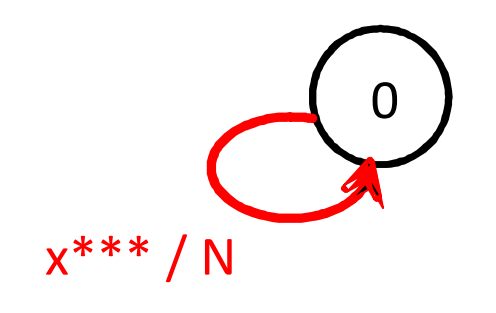

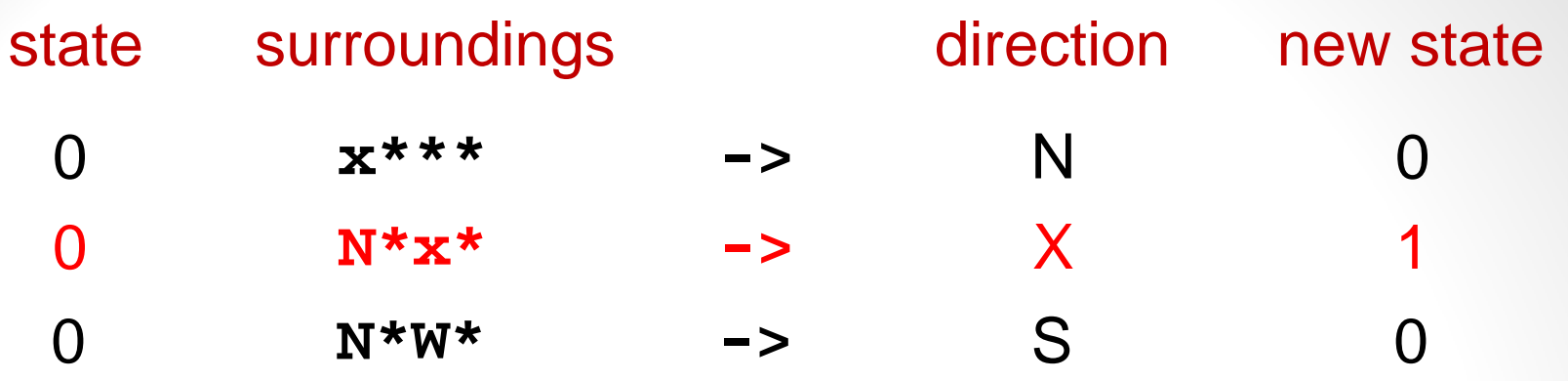

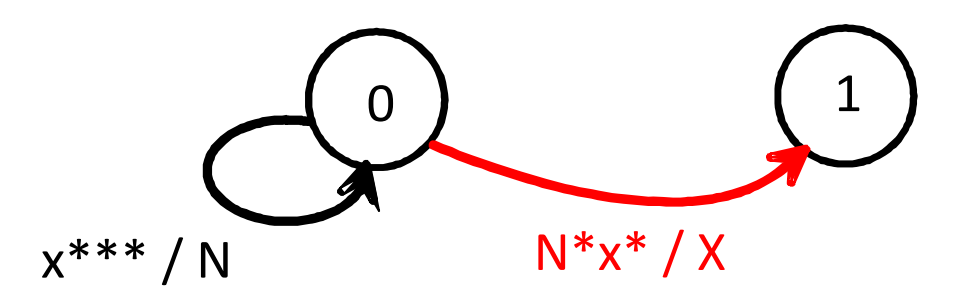

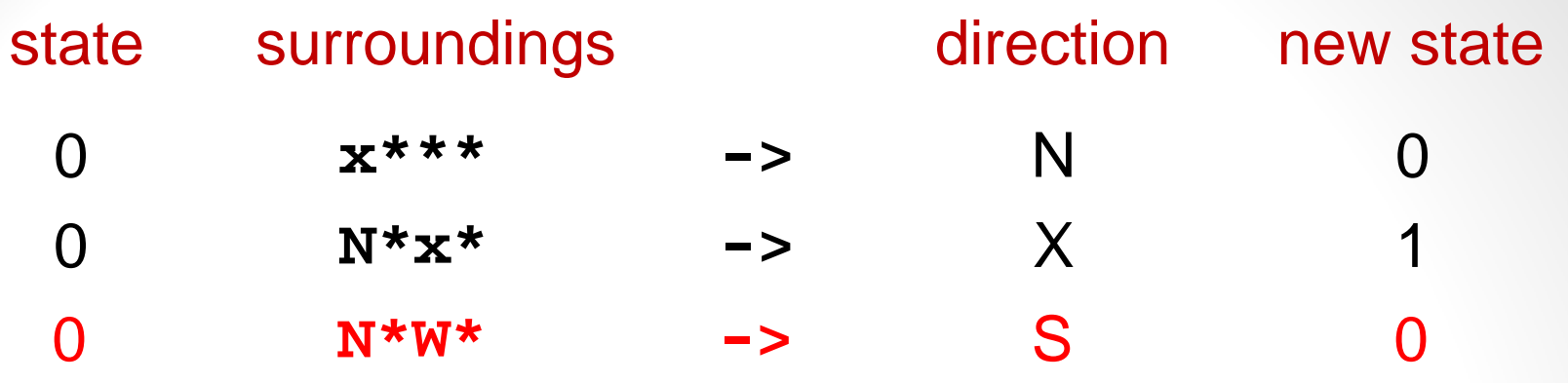

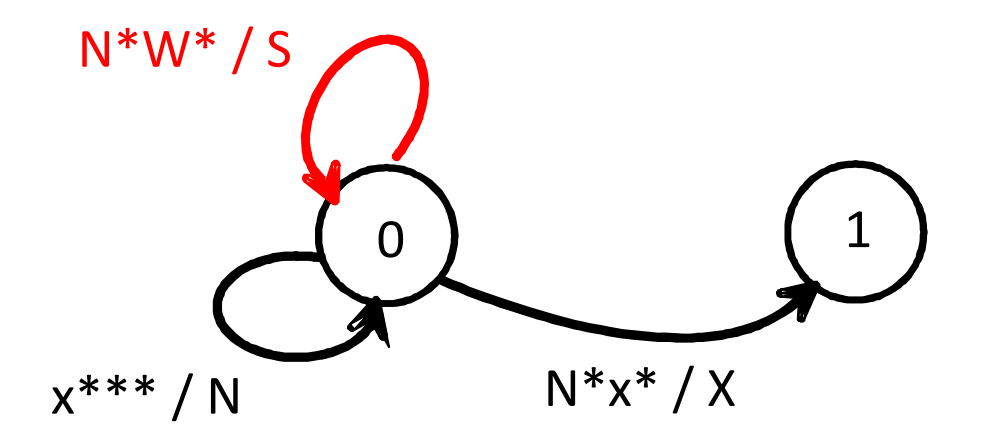

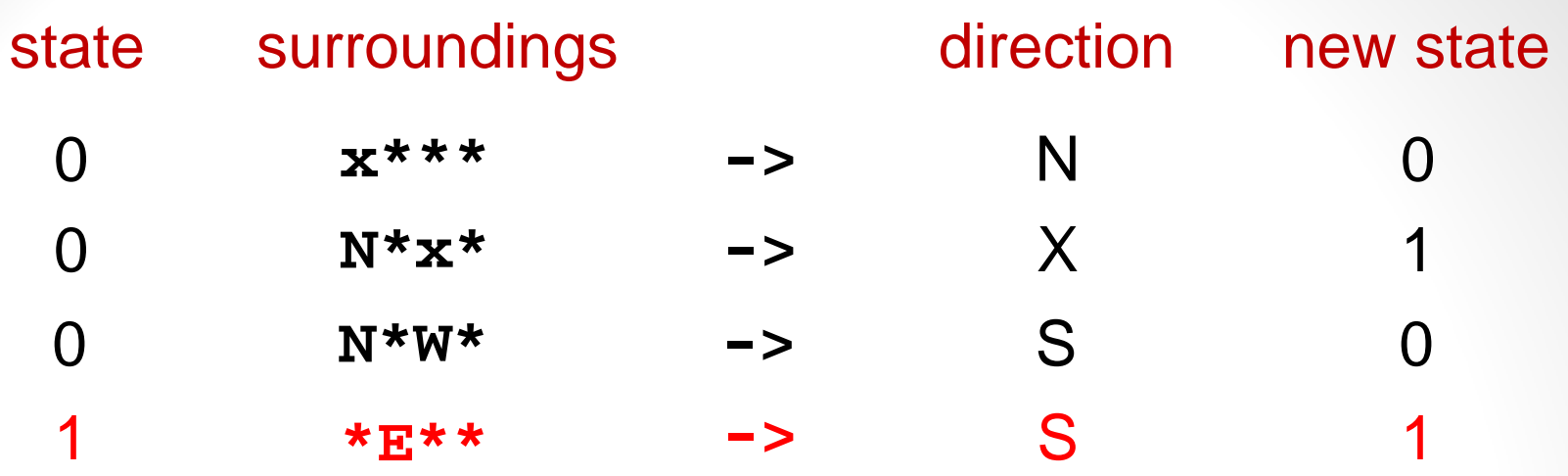

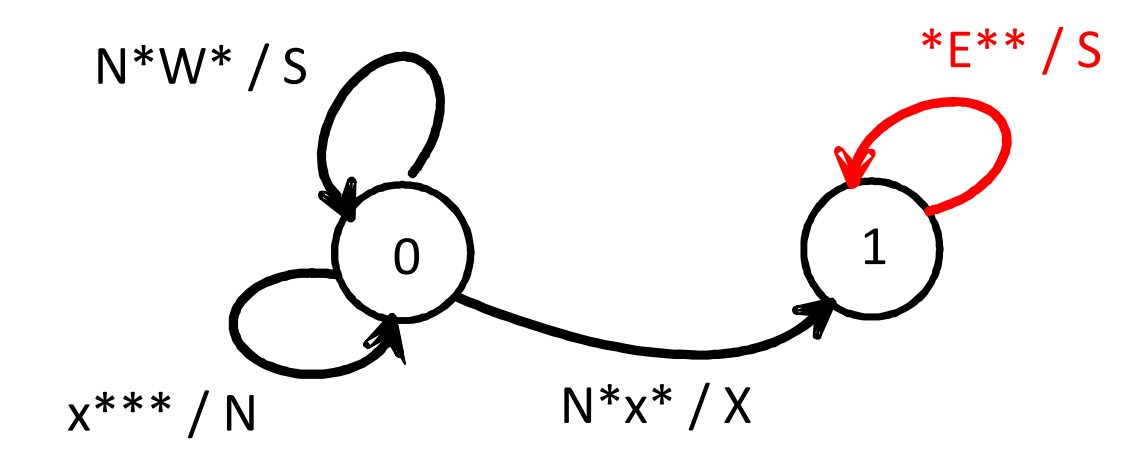

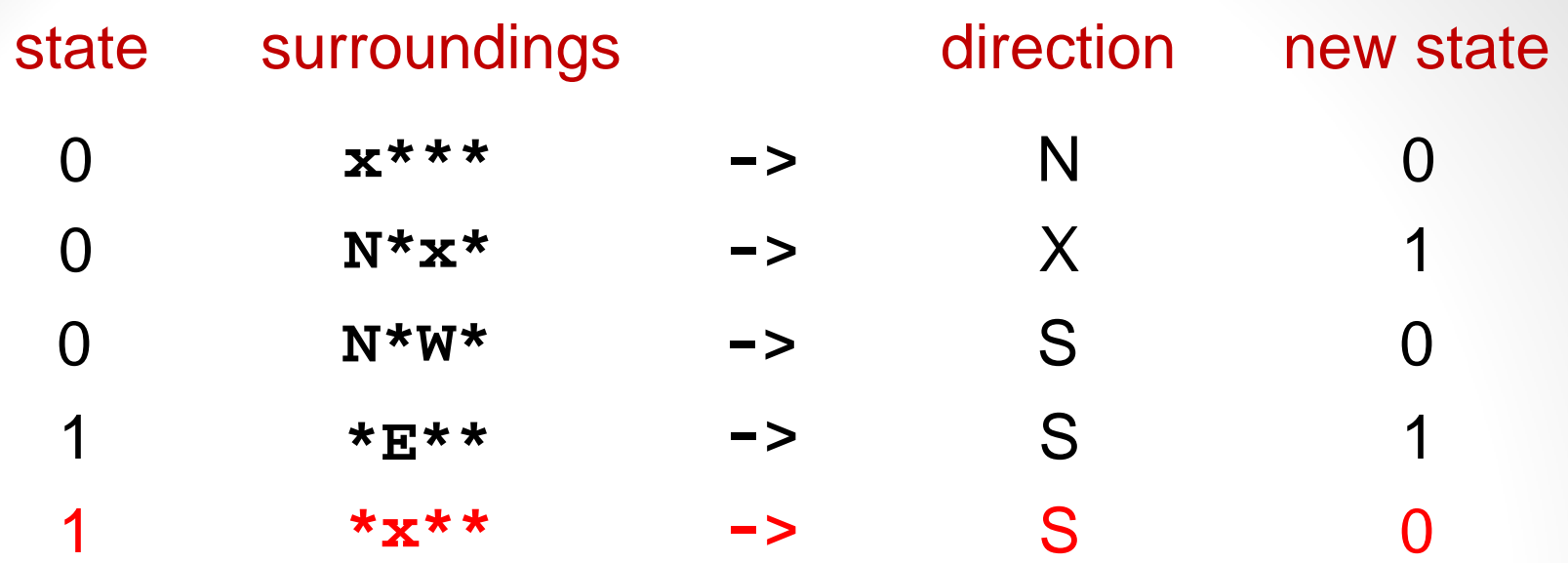

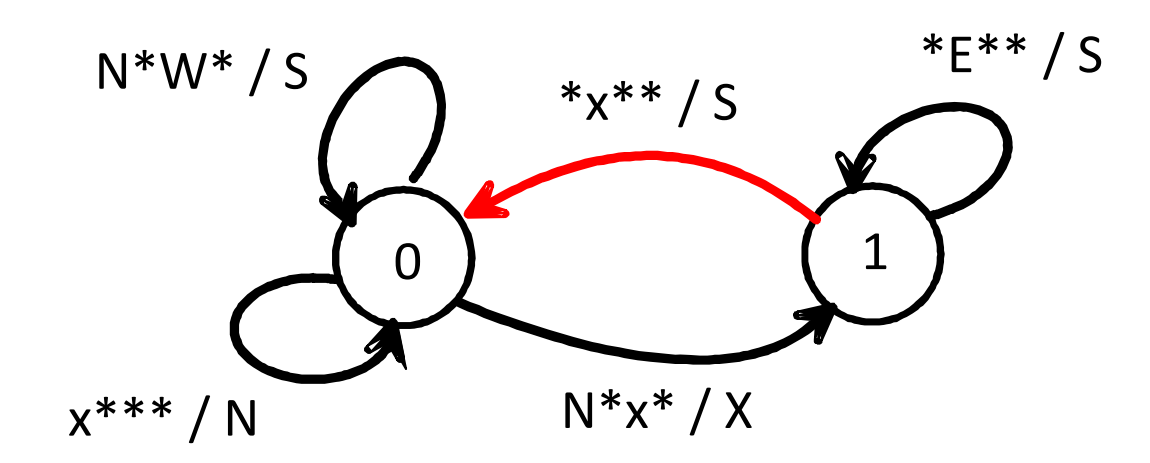

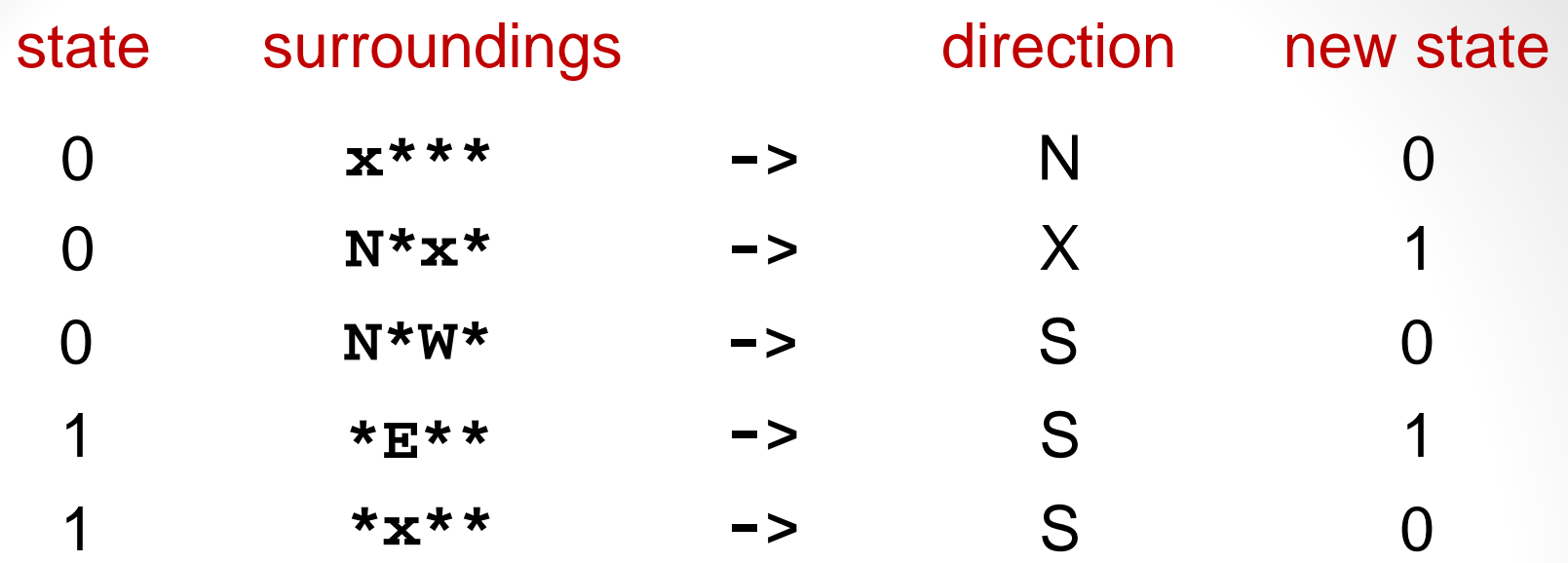

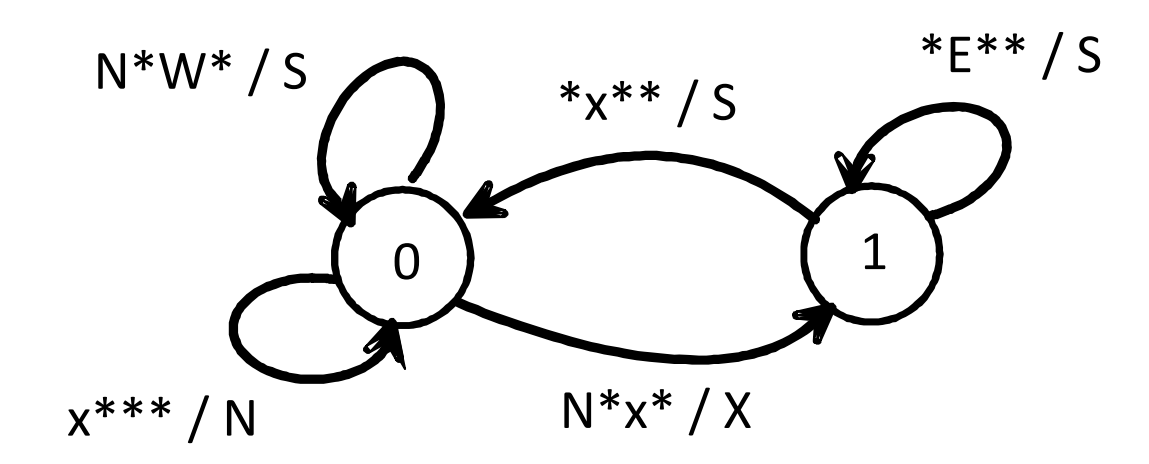

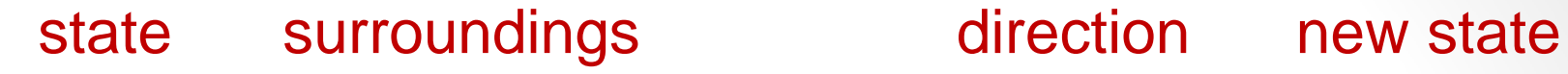

Now let's build a Picobot program step-by-step …

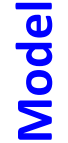

Picobot checks all rules each time.

Only one rule is allowed per state and surroundings. **Model Condel Mendels Finds**<br>
Model it finds a matching rule, that rule runs.<br>
Solution it finds a matching rule, that rule runs.

### *(1) What single rule sends the Picobot to the North (top) of the empty room ?*

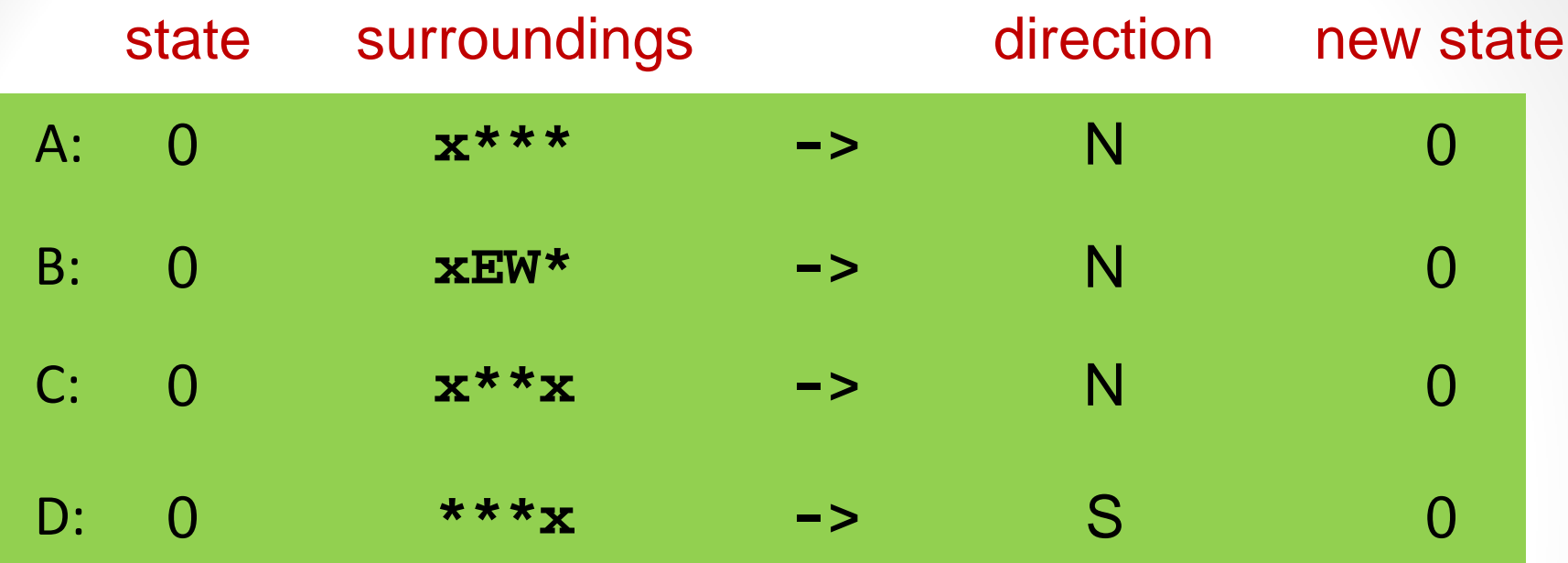

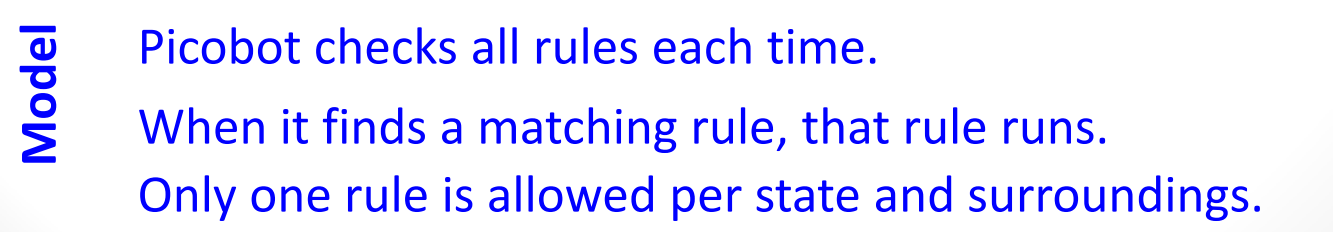

### **Picobot**

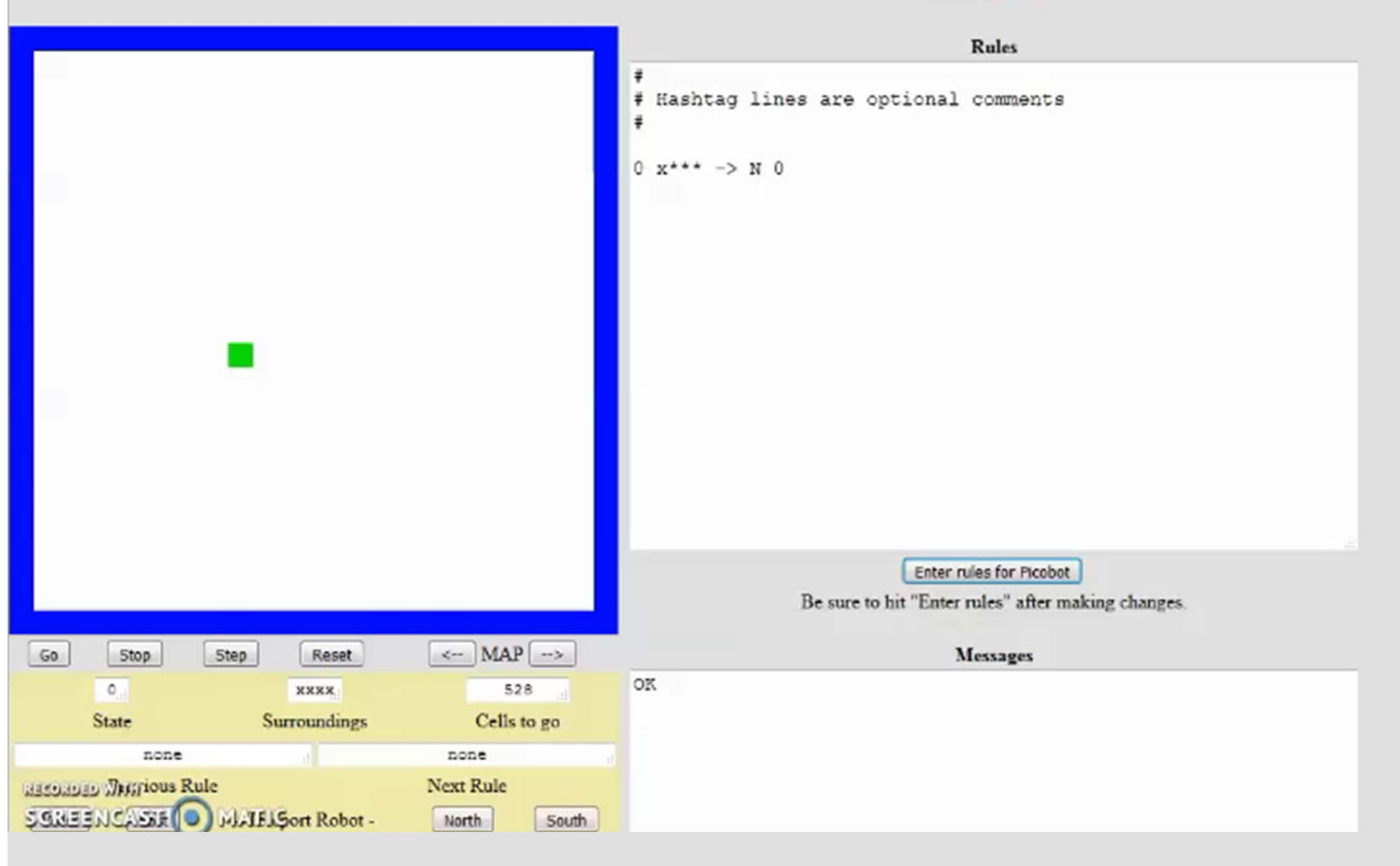

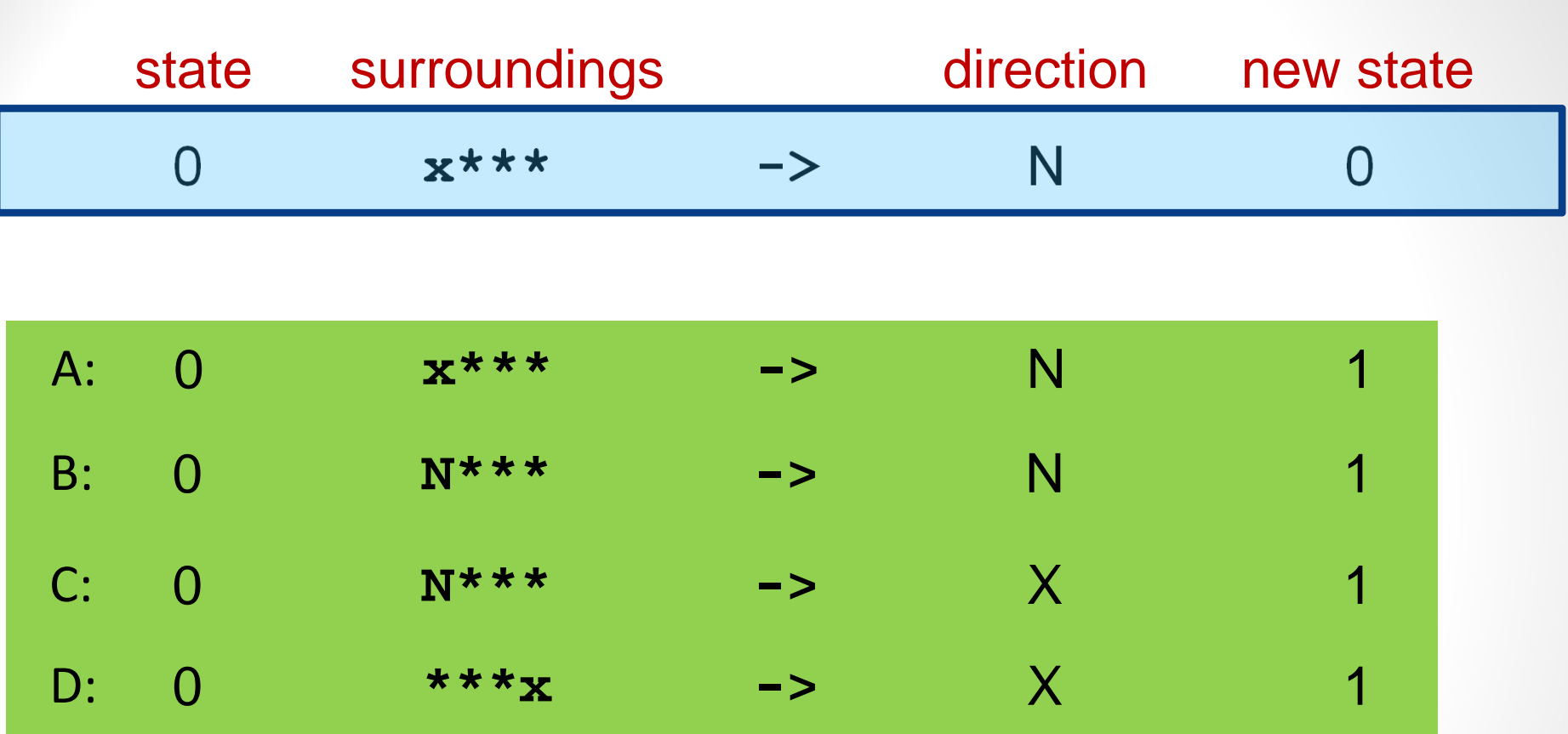

### *(2) What second rule can you add to avoid Picobot from crashing in that N wall?*

Picobot checks all rules each time. Only one rule is allowed per state and surroundings. **Model Condel Mendels Condel Mendel Procent Procent Procent Procent Procent Procent Procent Procent Procent Procent Procent Procent Procent Procent Procent Procent Procent Procent Procent Procent Procent Procent Procent Pr** 

### **Picobot**

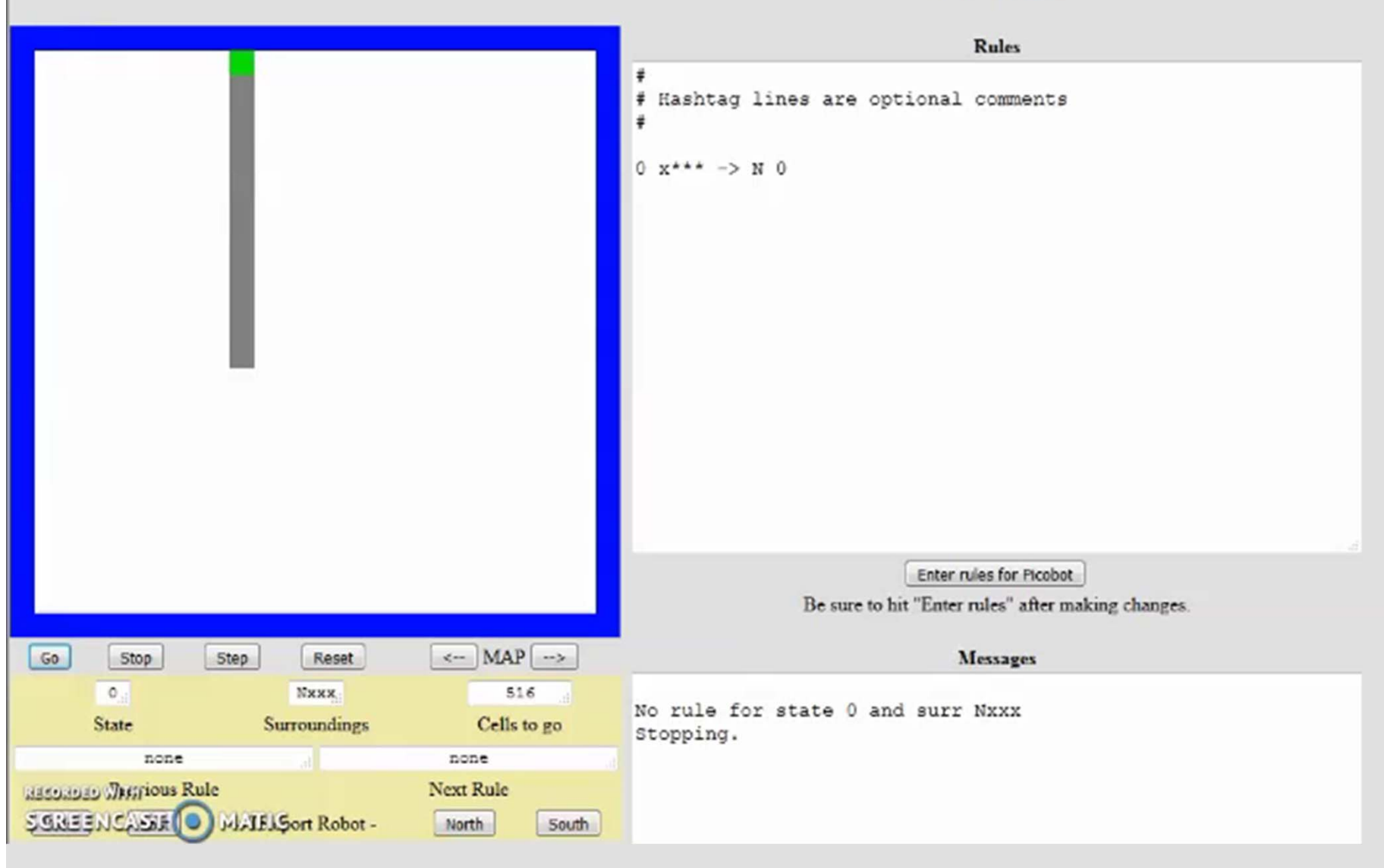

### *(3) How do we ge<sup>t</sup> back down?*

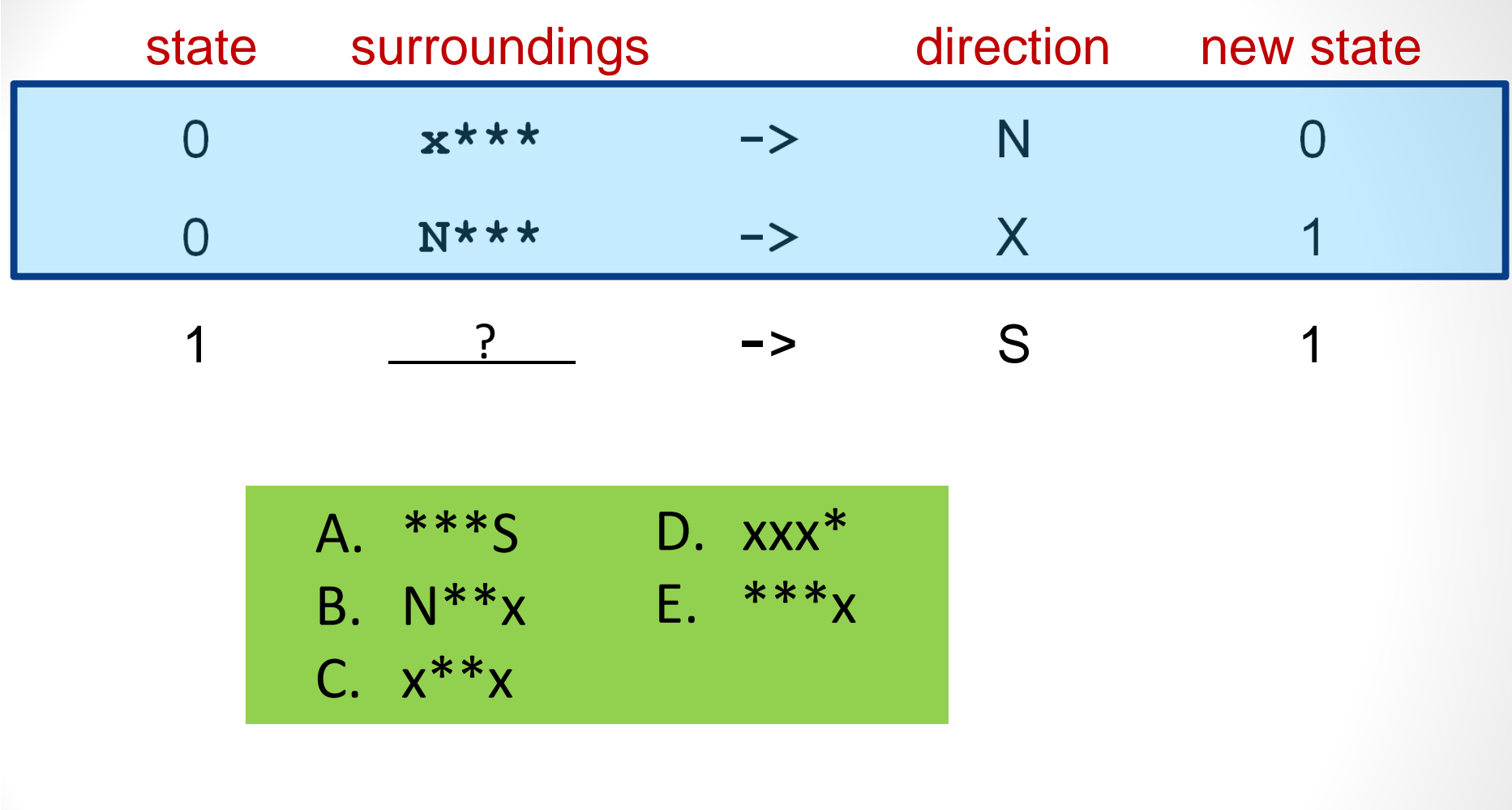

Picobot checks all rules each time. **Model Condel Mendels Condel Mendel Procent Procent Procent Procent Procent Procent Procent Procent Procent Procent Procent Procent Procent Procent Procent Procent Procent Procent Procent Procent Procent Procent Procent Pr** 

Only one rule is allowed per state and surroundings.

### *(3) How do we ge<sup>t</sup> back down?*

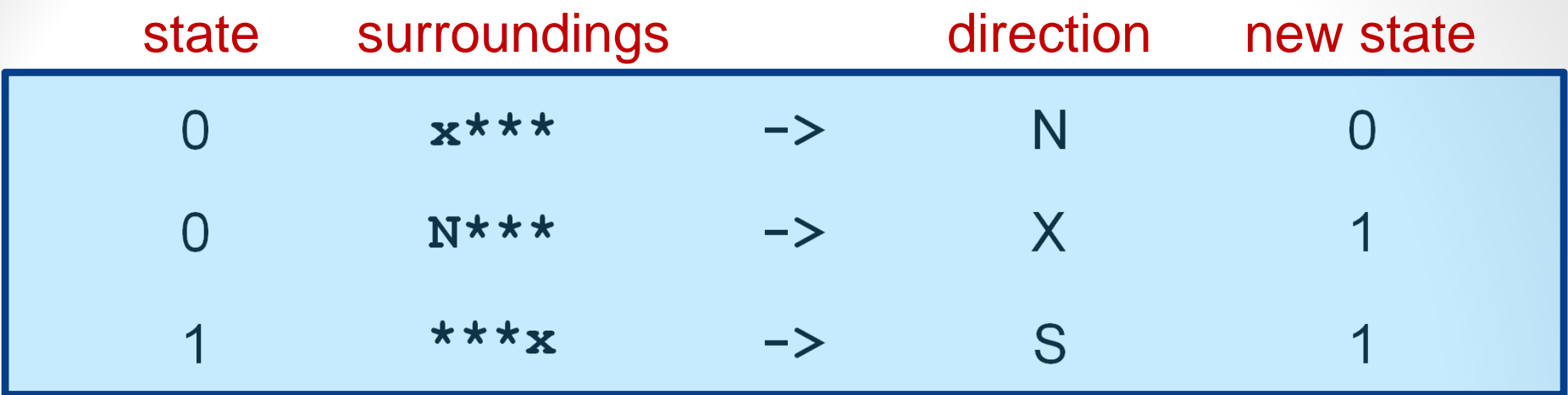

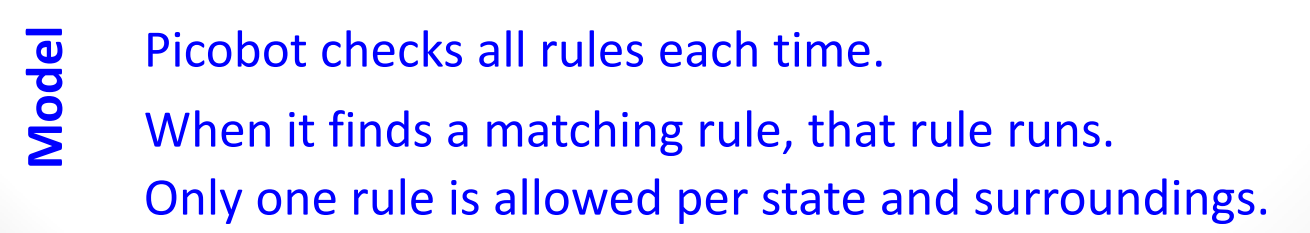

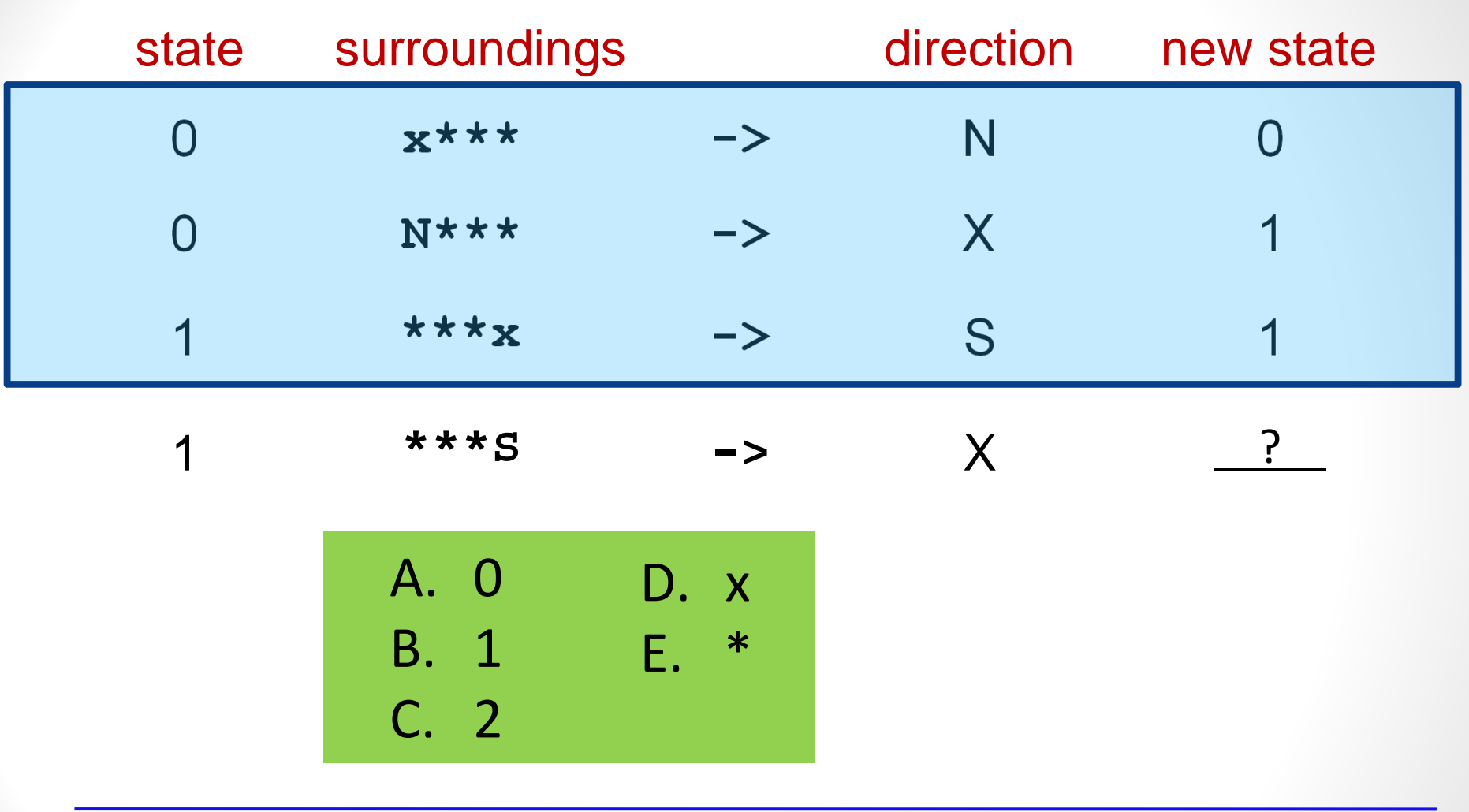

### *(4) How do we continue and go back up once reach the S wall?*

Picobot checks all rules each time.

**Model Models Endormal Probot checks all rules each time.**<br> **S** When it finds a matching rule, that rule runs.

Only one rule is allowed per state and surroundings.

### *(4) How do we continue and go back up?*

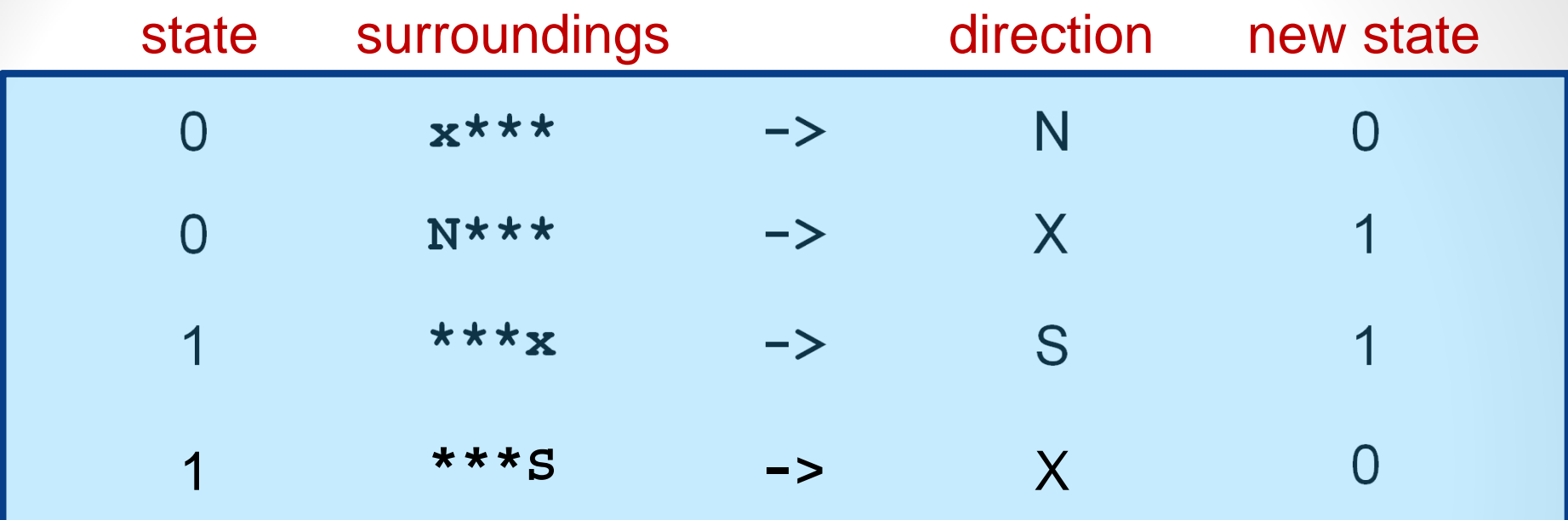

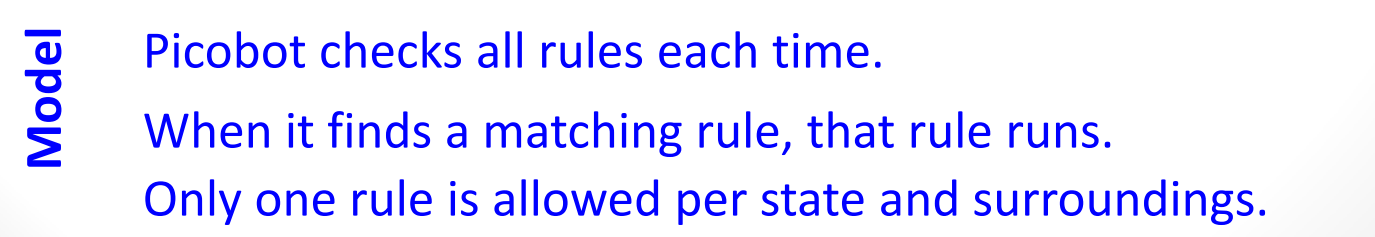

### **Picobot**

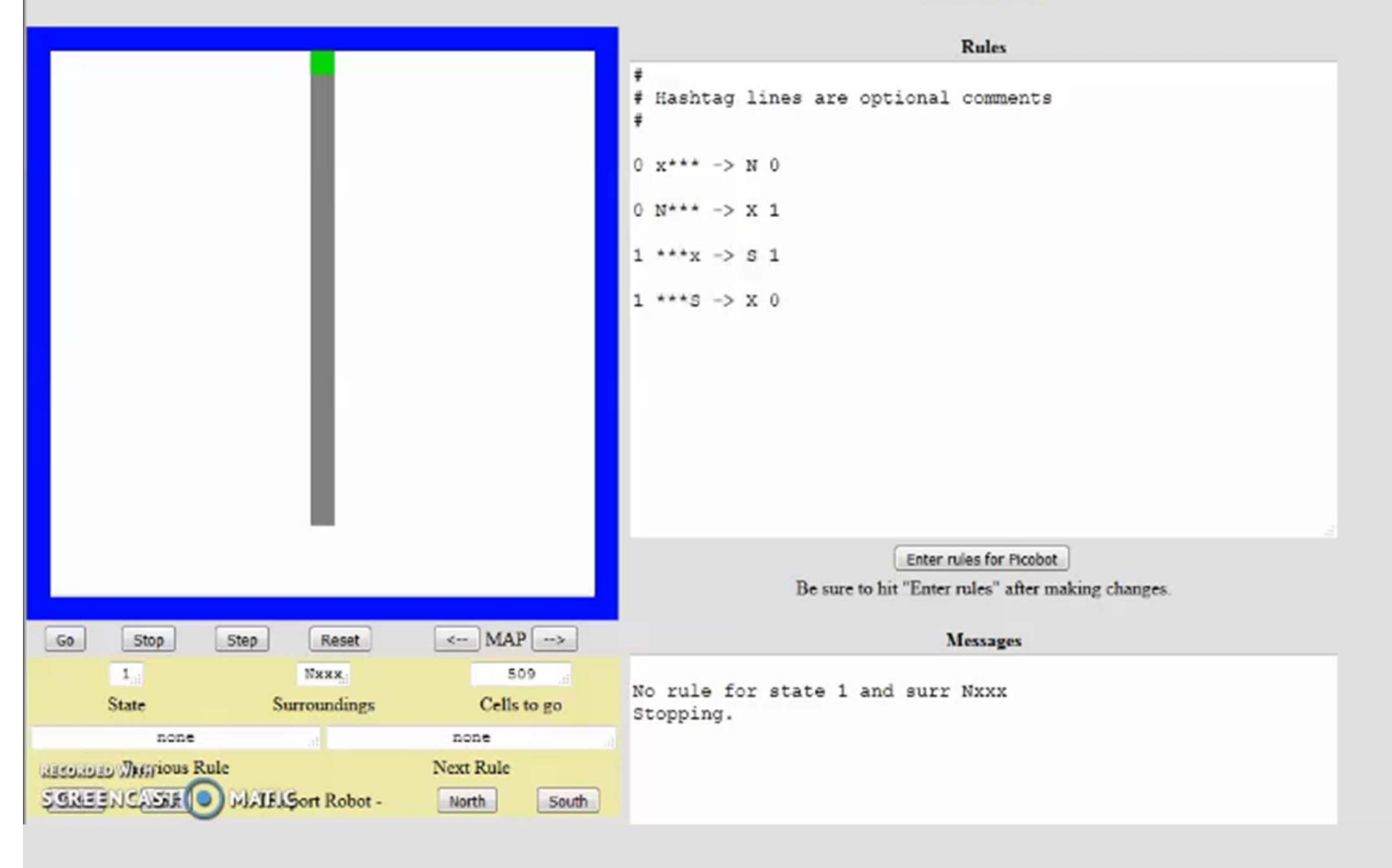

## Issues

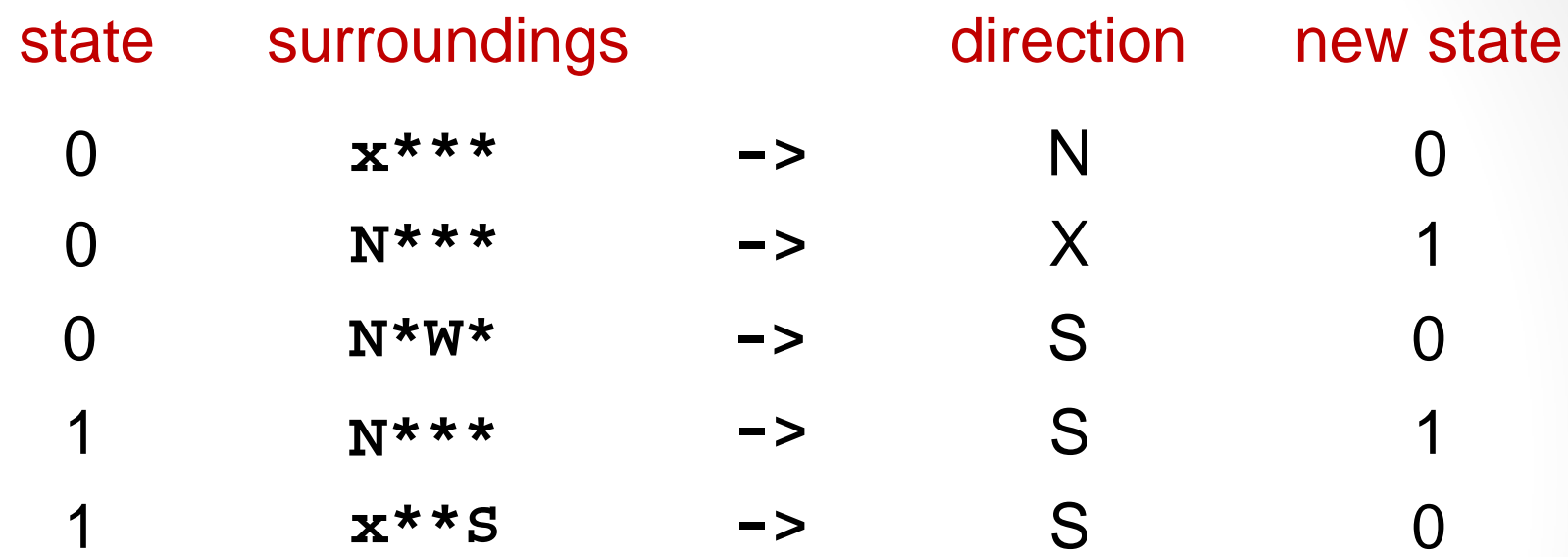

What are the problems with this program?

## Issues

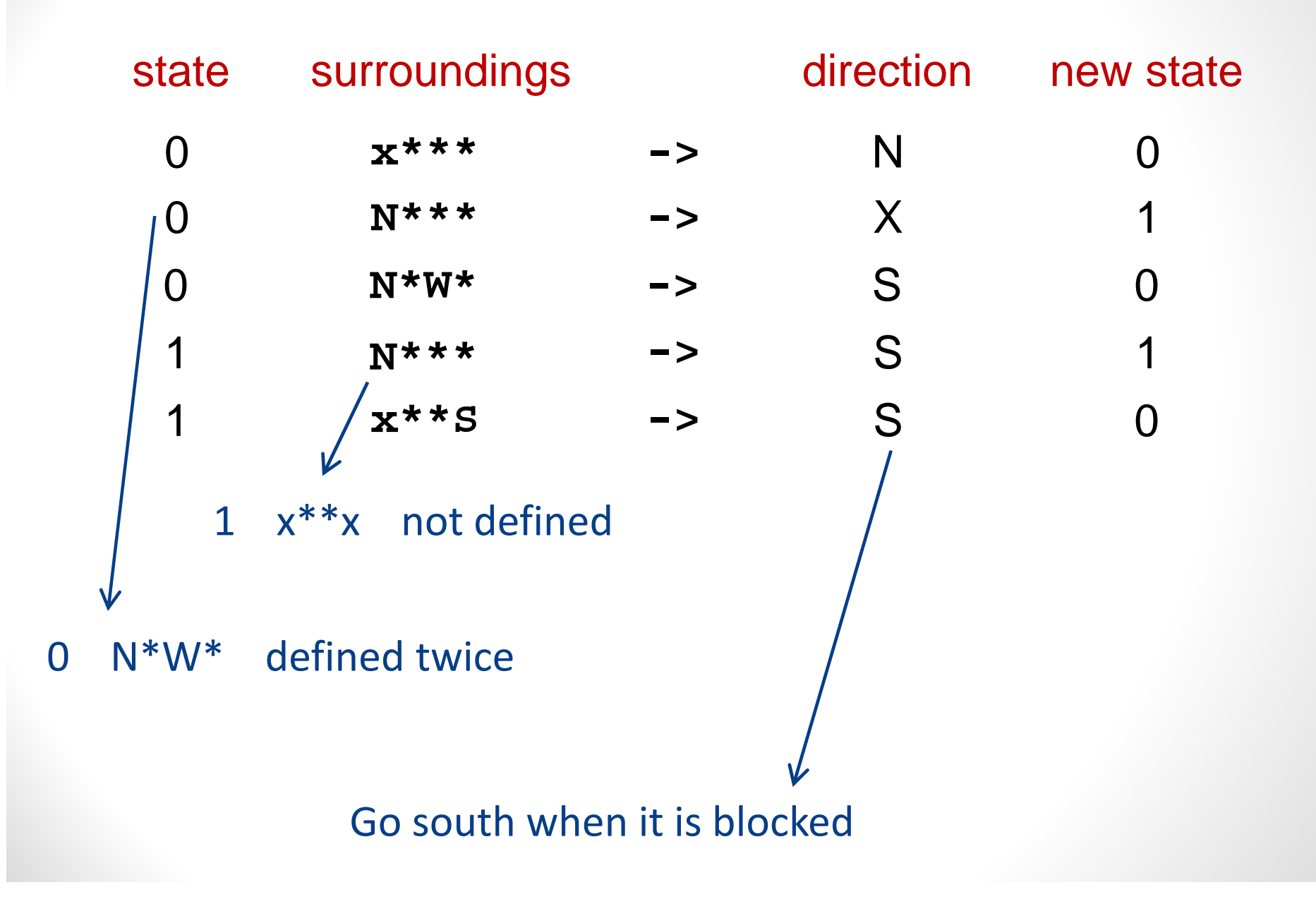

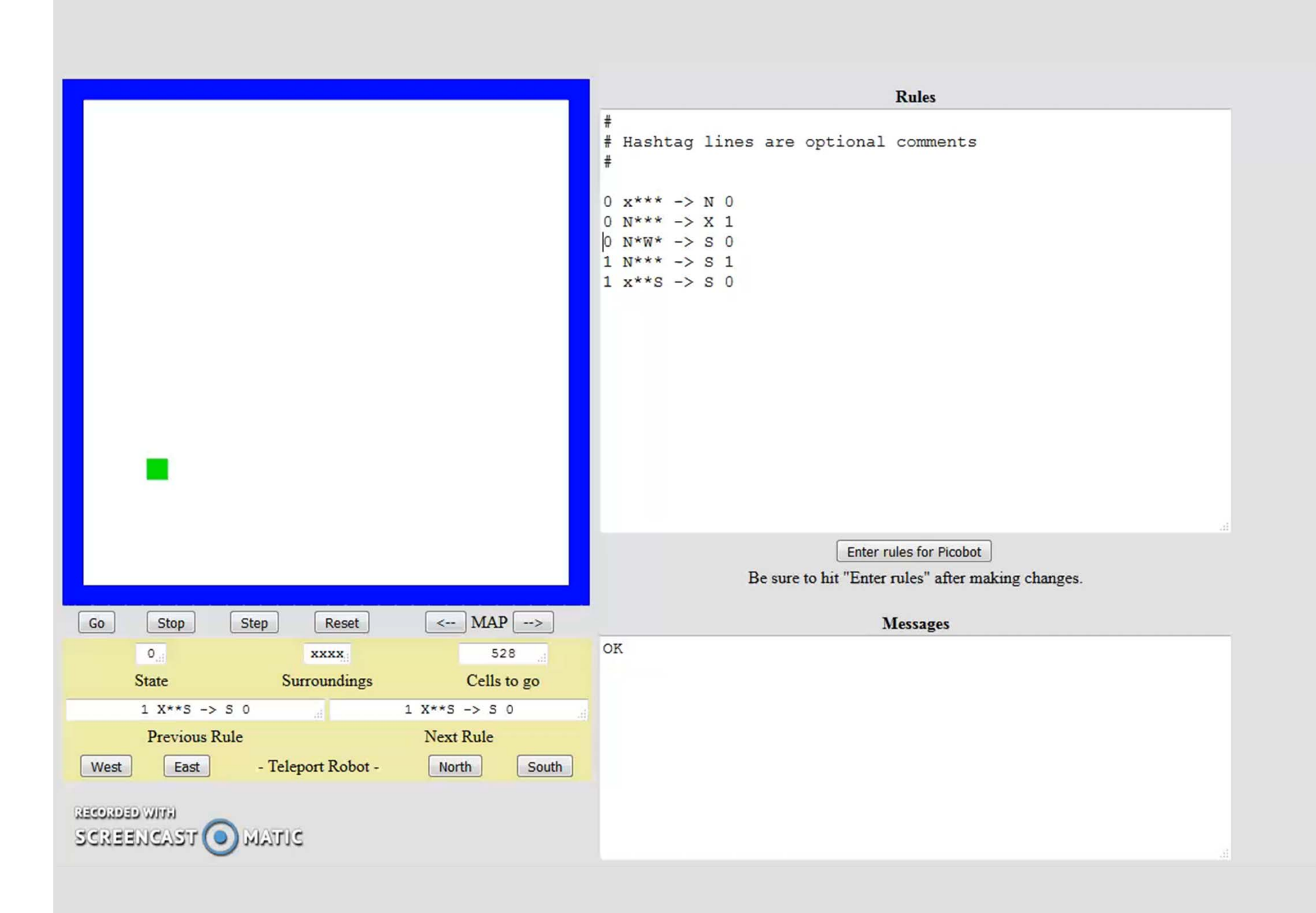

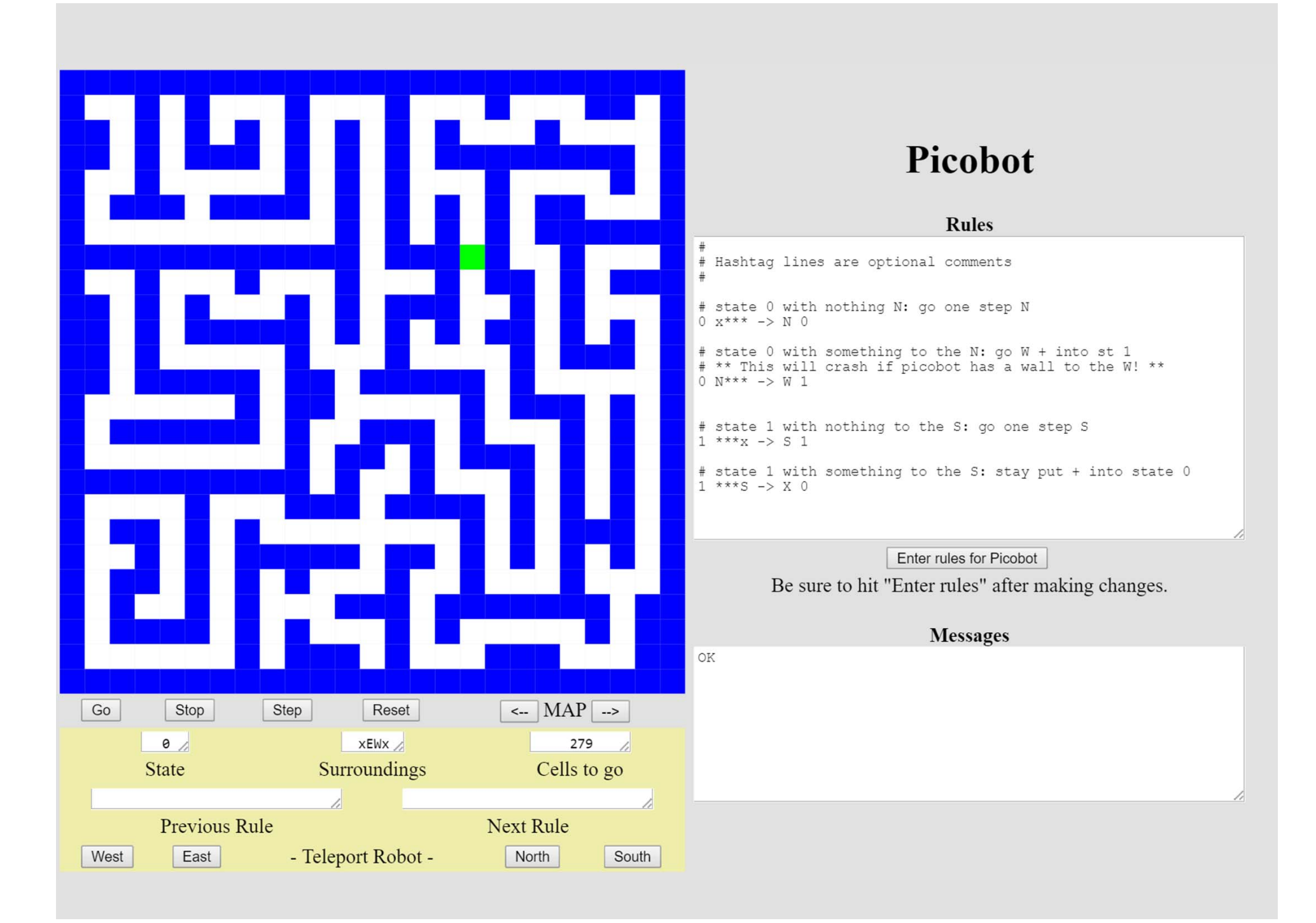